**UNIVERSIDADE TECNOLÓGICA FEDERAL DO PARANÁ DACOC- DEPARTAMENTO ACADÊMICO DE CONSTRUÇÃO CIVIL CURSO DE ENGENHARIA DE PRODUÇÃO CIVIL** 

**DINAELIN KETLYN SOUZA JAQUETTI** 

# **PROPOSTA DE AVALIAÇÃO DE IMPACTO AMBIENTAL DE EMISSÁRIOS SUBMARINOS**

**TRABALHO DE CONCLUSÃO DE CURSO** 

**CURITIBA 2012** 

# **PROPOSTA DE AVALIAÇÃO DE IMPACTO AMBIENTAL DE EMISSÁRIOS SUBMARINOS**

Trabalho de Conclusão de Curso apresentado como requisito parcial à obtenção do título de Engenheiro (a) de Produção Civil da Universidade Tecnológica Federal do Paraná.

Orientador: Professor Doutor Flávio Bentes Freire

**CURITIBA 2012**

Ministério da Educação

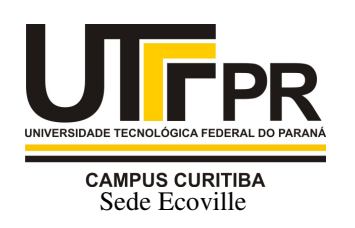

UNIVERSIDADE TECNOLÓGICA FEDERAL DO PARANÁ

> *Campus Curitiba – Sede Ecoville*  **Departamento Acadêmico de Construção Civil**  Curso de Engenharia de Produção Civil

# **FOLHA DE APROVAÇÃO**

# **PROPOSTA DE AVALIAÇÃO DE IMPACTO AMBIENTAL DE EMISSÁRIOS SUBMARINOS**

Por

# DINAELIN KELTYN SOUZA JAQUETTI

Trabalho de Conclusão de Curso apresentado ao Curso de Engenharia de Produção Civil, da Universidade Tecnológica Federal do Paraná**,** defendido e aprovado em 15 de junho de 2012, pela seguinte banca de avaliação:

> $\frac{1}{2}$  ,  $\frac{1}{2}$  ,  $\frac{1$ Prof. Orientador – Flávio Bentes Freire, Dr. UTFPR

> \_\_\_\_\_\_\_\_\_\_\_\_\_\_\_\_\_\_\_\_\_\_\_\_\_\_\_\_\_\_\_\_\_\_ \_\_\_ Profa. Geni Portela Radoll, Esp. UTFPR

> \_\_\_\_\_\_\_\_\_\_\_\_\_\_\_\_\_\_\_\_\_\_\_\_\_\_\_\_\_\_\_\_\_\_\_ \_\_\_\_\_ Prof. Hélio Botto, Eng. UTFPR

> > UTFPR - Deputado Heitor de Alencar Furtado, 4900 - **Curitiba - PR Brasil www.utfpr.edu.br dacoc-ct@utfpr.edu.br telefone DACOC: (041) 3373-0623**

OBS.: O documento assinado encontra-se em posse da coordenação do curso.

#### **RESUMO**

JAQUETTI, Dinaelin Ketlyn S. **Proposta de Avaliação de Impacto Ambiental de Emissários Submarinos**. 2012. 65 p. Trabalho de Conclusão de Curso – Universidade Tecnológica Federal do Paraná. Curitiba, 2012.

O lançamento de esgoto, desprovido de pré-tratamento, é um dos meios mais comuns de poluição oceânica. A utilização de emissários submarinos pode causar impactos ambientais comprometendo o ecossistema marinho e afetando também fatores socioeconômicos da região. Por este motivo, para projetos deste porte deve ser realizado um Estudo de Impacto Ambiental (EIA), avaliando a viabilidade do empreendimento nos meios físico, biótico e socioeconômico. Uma das etapas do Estudo de Impacto Ambiental é a Avaliação de Impacto Ambiental, que utiliza métodos para quantificar e qualificar os impactos causados por um empreendimento. Este trabalho tem como objetivo explicar sucintamente o funcionamento de um emissário submarino, os métodos de Avaliação de Impacto Ambiental, as etapas do Estudo de Impacto Ambiental, e propor um método para que esta avaliação seja clara e eficaz na análise dos impactos ambientais para este tipo de projeto.

Palavras chave: Emissário Submarino; Disposição oceânica; Impacto Ambiental; Avaliação Ambiental.

# **ABSTRACT**

JAQUETTI, Dinaelin Ketlyn S. **Proposal of Environmental Impact Evaluation of Submarine Outfall**. 2012. 65 p. Graduation Final Work – Federal Technological University of Paraná. Curitiba, 2012.

The sewage discharge, unprovided of pre-treatment, is one of the most common ways for oceanic pollution. The use of submarine outfalls may cause environmental impacts compromising the marine ecosystem and affecting also the socioeconomic factor from the region. Therefore, for projects of this magnitude it must be performed an Environmental Impact Assessment (EIA), evaluating the enterprise's viability through the physical, biotic and socioeconomic means. One of the Environmental Impact Assessment's steps is the Evaluation of Environmental Impact, which uses methods to quantify and qualify the impacts caused by an enterprise. This present work's objective is to succinctly explain the behavior of a submarine outfall, the Evaluation of Environmental Impact's methods, the Environmental Impact Assessment's steps, and to propose one method for a clear and efficient evaluation on the analysis of environmental impacts for this kind of project.

Key words: Submarine Outfall; Ocean Disposal; Environmental Impact; Environmental Evaluation.

# **LISTA DE ILUSTRAÇÕES**

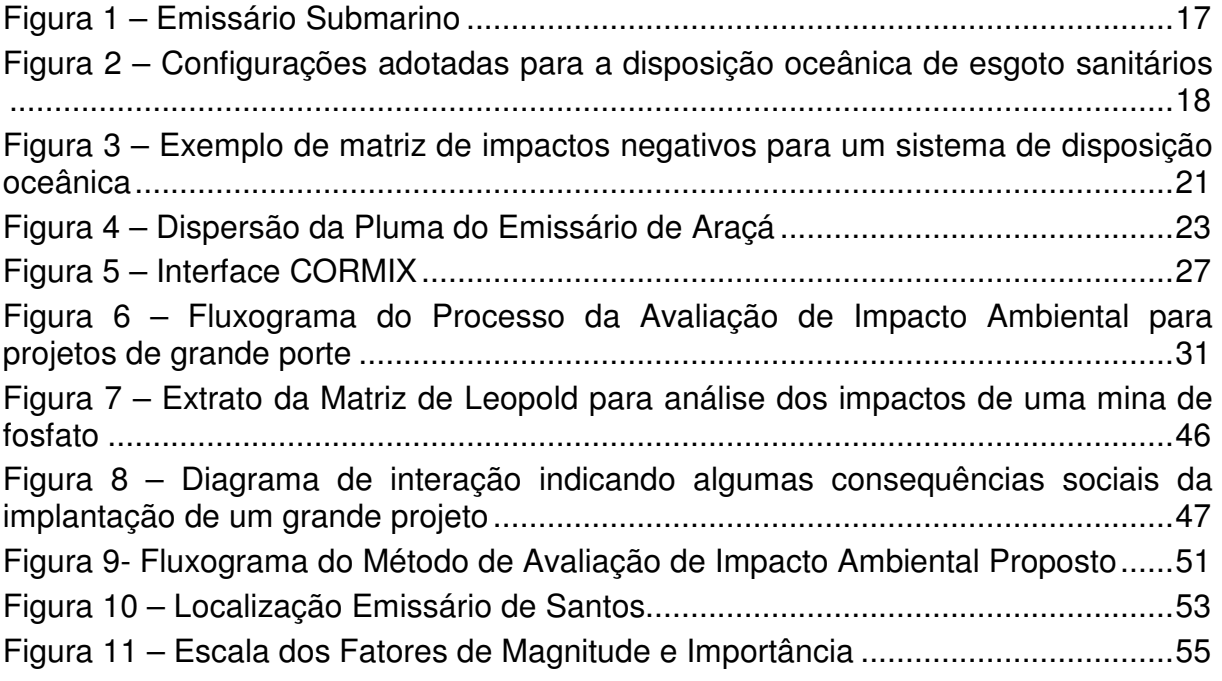

# **LISTA DE TABELAS**

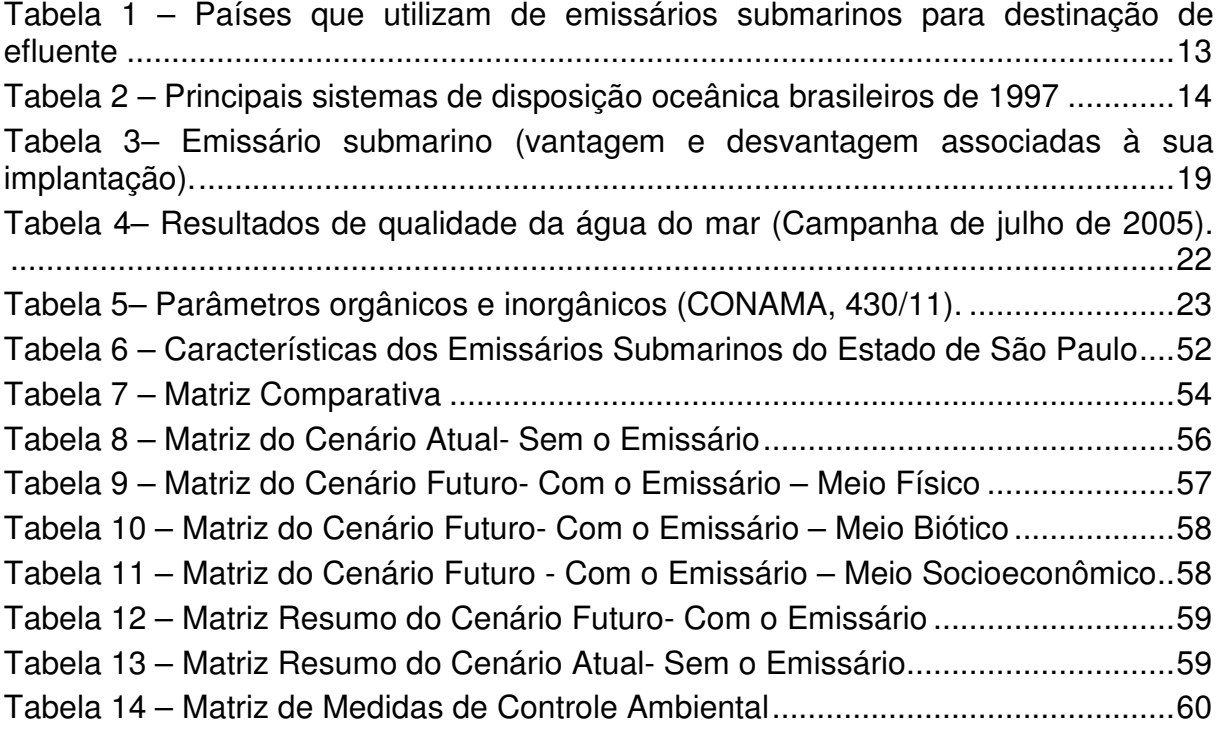

# **SUMÁRIO**

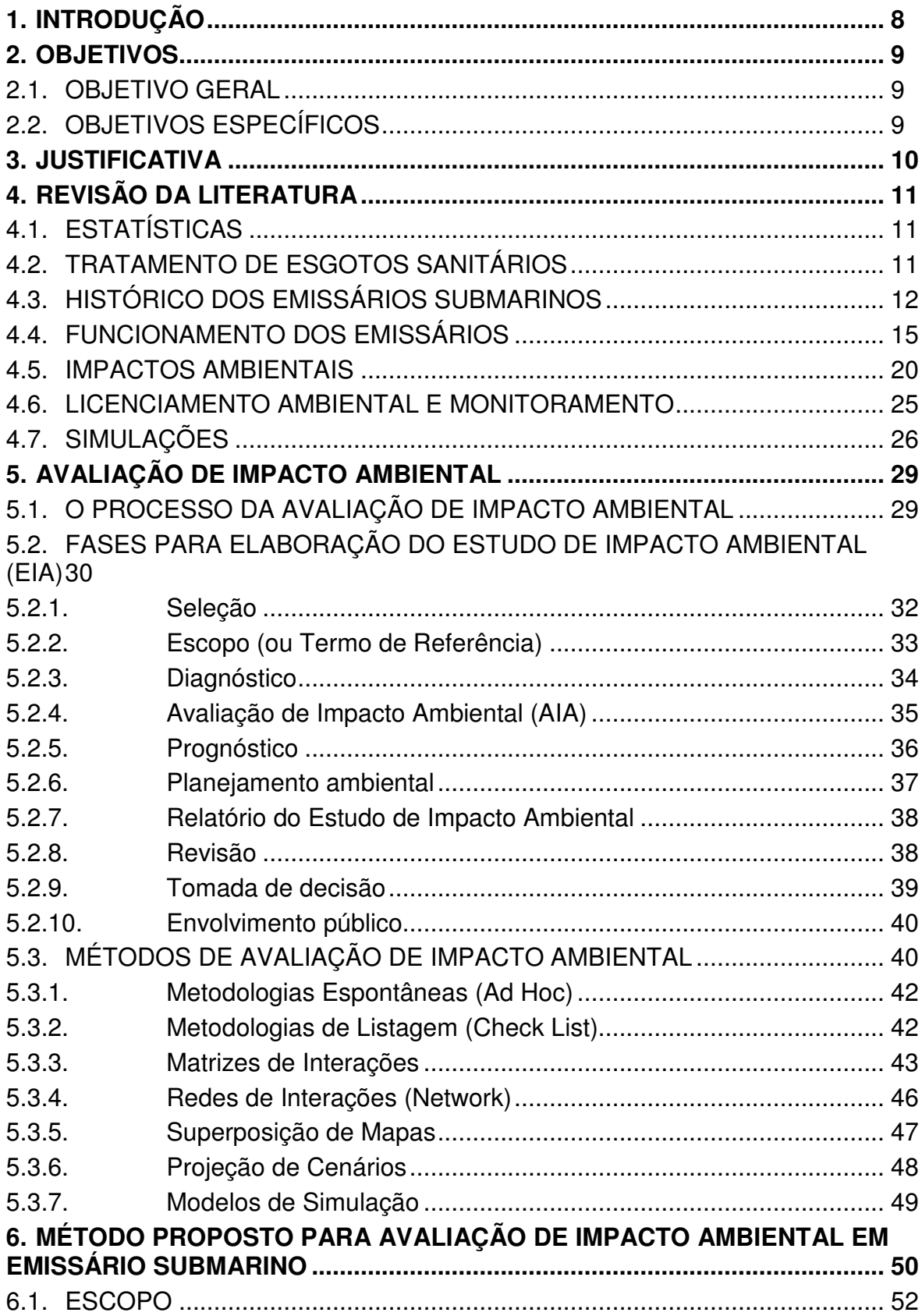

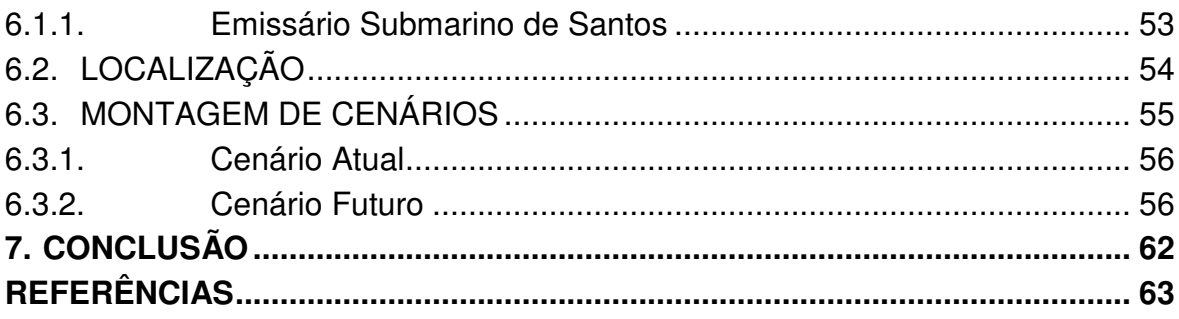

### **1 INTRODUÇÃO**

 O crescimento populacional do país, mais intenso e concentrado nas áreas litorâneas, produziu uma ocupação do litoral não acompanhada por instalações de esgotamento sanitário adequadas à região (GONÇALVES; SOUZA, 1997, p.3). A falta de eficiência no gerenciamento do esgoto sanitário fez com que grandes vazões fossem lançadas indiscriminadamente no oceano.

 Segundo Souza e Gonçalves (1997, p.25), tratar esgotos sanitários consiste em aplicar energia para que a concentração de poluentes e contaminantes que foram acrescentados às águas de abastecimento, pelo uso que delas foi feito, seja reduzida ou eliminada. Essa energia aplicada pode ser elétrica ou mecânica, ou utiliza-se a energia disponível na natureza, por exemplo, o poder de autodepuração de cursos ou massas d'água. Sendo assim, a disposição oceânica através de emissários submarinos (tubulações apropriadas para lançamento) pode ser viável, desde que o esgoto seja condicionado e tratado previamente.

 O pré-tratamento do esgoto sanitário, antes do seu lançamento pelo sistema de emissário é imprescindível visto que o lançamento de esgotos sanitários é um dos tipos mais comuns de poluição dos oceanos, seja por meio de poluição difusa nos cursos d'água, seja por meio de emissários submarinos. Os possíveis impactos ambientais gerados por esses lançamentos são, por exemplo, além da contaminação microbiológica, o acréscimo de matéria orgânica no meio marinho, o aumento da turbidez e o enriquecimento por nutrientes podendo levar à eutrofização (LAMPARELLI, 2003, p.13). Por este motivo, antes de um empreendimento ser implantado é necessário que se realize um estudo de impacto ambiental.

 Segundo Sanchéz (2006, p.93) o estudo de impacto ambiental tem a função de prevenir os danos que um projeto venha causar com a sua implantação, minimizando os impactos ambientais negativos e maximizando os positivos. Uma das fases desse estudo ambiental é a avaliação de impacto ambiental (AIA), que é feita utilizando metodologias específicas de avaliação que permitem avaliar se um empreendimento é viável ou não.

# **2 OBJETIVOS**

# 2.1. OBJETIVO GERAL

 Propor um método de Avaliação de Impacto Ambiental para Emissários Submarinos.

# 2.2. OBJETIVOS ESPECÍFICOS

- Elaborar uma revisão bibliográfica a respeito dos emissários submarinos e dos métodos de análise de impacto ambiental.
- Exemplificar o método proposto no emissário submarino localizado na praia de Santos, litoral paulista.

# **3 JUSTIFICATIVA**

#### Conforme a resolução do CONAMA 01/86, impacto ambiental é definido como

Qualquer alteração das propriedades físicas, químicas e biológicas do meio ambiente causada por qualquer forma de matéria ou energia resultante das atividades humanas que direta ou indiretamente afetam: I- a saúde, a segurança e o bem estar da população, II- as atividades sociais e econômicas, III- a biota, IV- as condições estéticas e sanitárias do meio ambiente; e V- a qualidade dos recursos ambientais (Resolução CONAMA Nº 001 de 23 de janeiro de 1986).

 A utilização de emissários submarinos como disposição oceânica de esgoto sanitário, desprovido de sistema de tratamento antes lançamento, pode causar vários efeitos nocivos ao ambiente, comprometendo não apenas o ambiente marinho local, mas também se estendendo aos aspectos socioeconômicos da região.

 Este trabalho visa analisar os métodos de avaliação de impacto ambientais existentes e propor um método eficaz na avaliação ambiental de um emissário submarino.

### **4 REVISÃO DA LITERATURA**

#### 4.1. ESTATÍSTICAS

 Segundo a Pesquisa Nacional de Saneamento Básico - PNSB 2008, dos 5.565 municípios existentes no Brasil, apenas 3.069 apresentava o serviço de esgotamento através de rede coletora.

 A grande parte dos municípios com menos de 50 mil habitantes não possui rede de esgoto. Com efeito, nesse estrato populacional, concentra-se um grande número de municípios preponderantemente rurais e com população dispersa (densidade demográfica inferior a 80 habitantes por quilômetro quadrado), o que acarreta maior dificuldade para ofertar os serviços de coleta de esgoto (IBGE, 2011).

Embora o acesso à rede de esgoto ainda seja restrito<sup>1</sup>, segundo a Pesquisa Nacional de Saneamento Básico, houve aumento na proporção de domicílios com acesso à rede de esgoto que passaram de 33,5%, em 2000, para 44%, em 2008. No entanto, apenas na Região Sudeste mais da metade dos domicílios (69,8%) tinham acesso à rede geral. A segunda região em cobertura do serviço foi a Centro-Oeste (33,7%), com resultado próximo ao da Região Sul (30,2%). Seguem-se as Regiões Nordeste (29,1%) e Norte (3,5%).

As alternativas utilizadas, segundo a PNS 2008, devido à ausência da rede coletora de esgoto são a utilização de: fossas sépticas e sumidouro, fossa rudimentar, fossa seca, vala a céu aberto e lançamentos em corpos d'água. Ressaltando que o lançamento de esgoto em fossa rudimentar, em valas a céu aberto e em corpo d'água confirmam a precariedade da coleta de esgoto do país. E até mesmo a principal solução alternativa adotada para suprir à inexistência desse serviço, a fossa séptica, está longe do desejável, apesar de implicar na redução do lançamento dos dejetos em valas a céu aberto, fossas secas e em corpos d'água, o que ameniza os impactos ambientais decorrentes da falta de rede coletora de esgoto.

#### 4.2. TRATAMENTO DE ESGOTOS SANITÁRIOS

l

<sup>1</sup> Ver figura em Atlas de Saneamento, **Abrangência dos Serviços de Saneamento**, IBGE, 2011, População com acesso á rede coletora de esgoto.

 O tratamento do esgoto consiste na separação da parte líquida da parte sólida e no tratamento de cada uma delas separadamente. O objetivo é reduzir a carga poluidora de modo que elas possam ser dispostas adequadamente, sem causar prejuízos ao meio ambiente. (VISION SISTEMAS, 2011).

 As estações convencionais para tratamento de esgotos sanitários permitem o tratamento de pequenas ou grandes vazões, em menos tempo e espaço, porém com o emprego de elevadas quantidades de energia elétrica e mecânica, o que encarece os custos de implantação e operação e as despesas com manutenção (GONÇALVES; SOUZA, 1997, p.26).

 No caso de sistemas de saneamento em áreas urbanas litorâneas, o oceano apresenta-se com uma enorme quantidade de energia disponível, devido à sua intensa movimentação proporcionada pelas correntes marinhas derivadas das diferenças de densidade de suas águas, dos ventos e da maré.

### 4.3. HISTÓRICO DOS EMISSÁRIOS SUBMARINOS

 O lançamento de esgotos no mar foi sempre uma alternativa possível para quem mora em cidades litorâneas, por sua topografia em forma de talvegue – do alemão talweg - caminho do vale / caminho do mar, por onde correm as águas até finalmente alcançarem o mar.(GONÇALVES; SOUZA, 1997, p.31).

 Os primeiros emissários submarinos surgiram na Inglaterra, no século XIX , e foram criados para solucionar os problemas de ordem estética (gorduras e sólidos flutuantes) nas zonas balneares, possuindo um comprimento suficiente apenas para tal. (SANTOS; VIEIRA, sem data, p.01)

 A utilização dos primeiros emissários acarretou em um aumento na mortalidade dos banhistas da época, devido ao contato direto com as zonas de descargas de esgoto. Esta situação levou a construção de emissários mais longos, que passaram a ser vistos como uma resposta para o problema de ordem sanitária (contaminação microbiana das águas). O prolongamento dos emissários tinha como objetivo aproveitar a capacidade depuradora do meio em degradar a matéria orgânica e destruir os organismos patogênicos que existiam nas águas residuárias urbanas, e era também a forma mais eficaz de resolver o problema da deposição

dessas águas em grandes aglomerados populacionais (SANTOS; VIEIRA, sem data, p.01).

 Depois da Inglaterra, diversos países adotaram o sistema de Emissário Submarino para destinação de efluentes em cidades litorâneas. Atualmente existem mais de duzentos emissários em todo o mundo. Na Tabela 1, encontram-se alguns exemplos de países, em 2009, que utilizavam emissários submarinos.

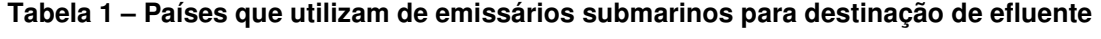

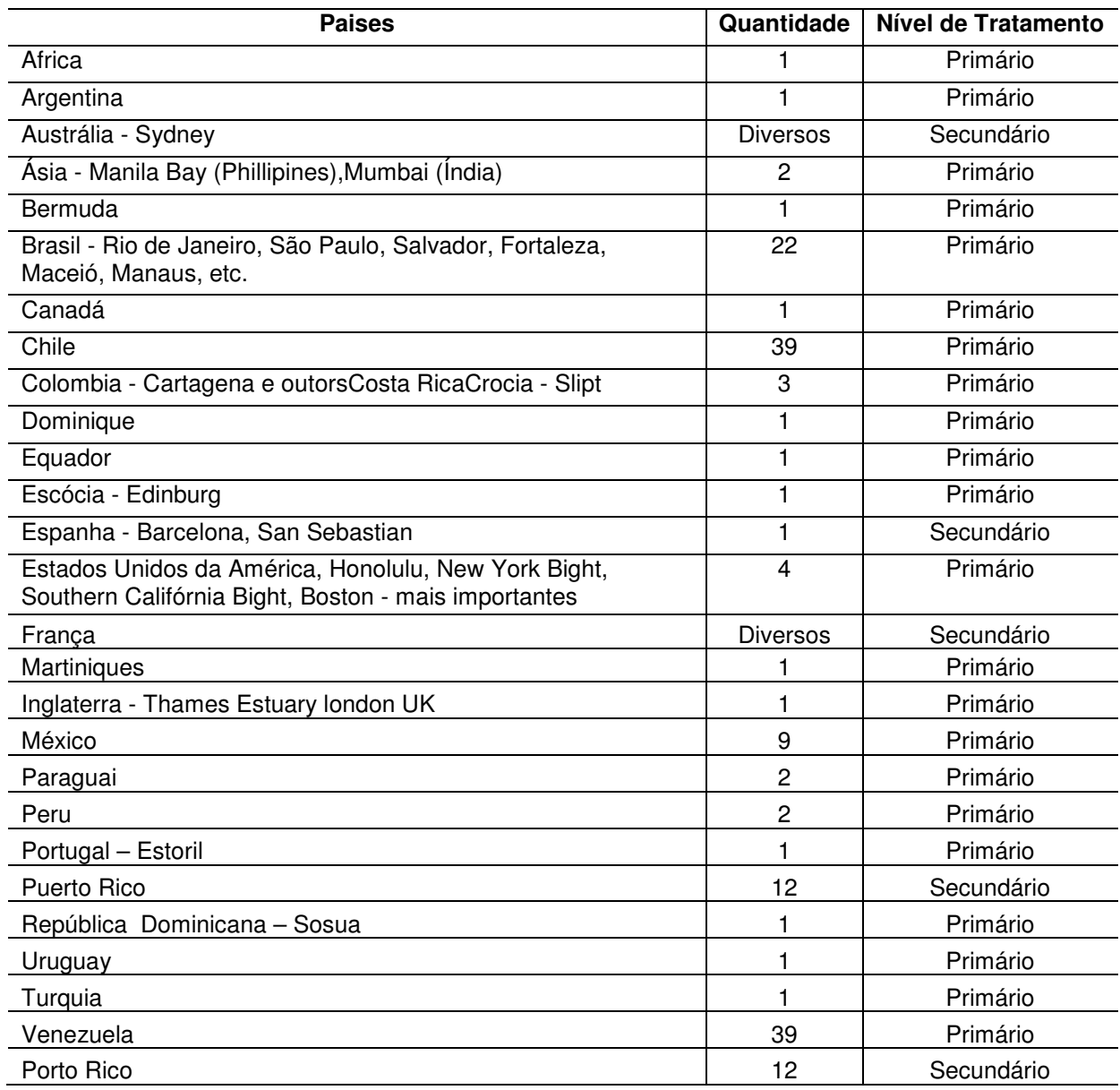

**Fonte: Companhia das águas e esgotos do Rio Grande do Norte – CAERN, 2009.** 

 No Brasil, em 1958 foi criada, no Rio de Janeiro, a COPES – Comissão de Planejamento do Sistema de Esgotos Sanitários da Guanabara, o que se tornou um marco no país em termos de Engenharia Sanitária.

 A COPES funcionou por 10 anos, e realizou campanhas de investigações oceanográficas nas águas da Baía da Guanabara e costeiras do Estado do Rio de Janeiro, desde a costa de Niterói até o final da costa do Recreio dos Bandeirantes, adaptando e desenvolvendo toda uma tecnologia para pesquisas oceanográficas, dimensionamento e projeto de sistemas de disposição oceânica de esgotos sanitários. Essa tecnologia foi empregada nas pesquisas e projetos dos sistemas de disposição oceânica de esgotos sanitários das cidades do Rio de Janeiro (Ipanema), Niterói (Piratininga), Salvador (Rio Vermelho) e Fortaleza (Mucuripe) (GONÇALVES; SOUZA, 1997, p.7).

 A partir dos estudos iniciados na Comissão de Planejamento do Sistema de Esgotos Sanitários da Guanabara, difundiu-se, pelo país, toda uma tecnologia adequada, que permitiu a elaboração de projetos e a implantação de vários sistemas de disposição oceânica de esgotos sanitários, previamente tratados ou não (GONÇALVES; SOUZA, 1997, p.9). Em 1975 foi construído em Ipanema o primeiro emissário brasileiro, com 4.325 metros de comprimento e 2,4 metros de diâmetro, com a finalidade de proporcionar um destino final adequado a todo o esgoto produzido na Zona Sul do Rio de Janeiro.

 Na Tabela 2 são mostrados os principais sistemas de disposição oceânica brasileiros de 1997.

| <b>LOCAL</b>             | <b>DIÂMETRO</b><br><b>INTERNO</b><br>(m) | <b>EXTENSÃO</b><br><b>EMISSÁRIO</b><br>(m) | <b>PROFUNDIDADE</b><br>DESCARGA (m) | VAZÃO<br><b>PROJETO</b><br>$(m^3/s)$ | <b>MATERIAL</b> |
|--------------------------|------------------------------------------|--------------------------------------------|-------------------------------------|--------------------------------------|-----------------|
| <b>BELEM-PA</b>          | 0,8                                      | 320                                        | 5                                   | 0,6                                  | CONCRETO        |
| FORTALEZA-CE*            | 1,5                                      | 2300                                       | 15                                  | 2,5                                  | CONCRETO        |
| FORTALEZA-CE             | 1,5                                      | 3372                                       | 15                                  | 2,8                                  | <b>AÇO</b>      |
| SALVADOR-BA              | 1,75                                     | 2420                                       | 27                                  | 5,2                                  | CONCRETO        |
| VITÓRIA - ES*            | 1,5                                      | 4035                                       | 29                                  | 2,1                                  | CONCRETO        |
| NITERÓI-RJ*              | 1,4                                      | 3505                                       | 20                                  | 2,2                                  | CONCRETO        |
| <b>IPANEMA-RJ</b>        | 2,4                                      | 4325                                       | 26                                  | 12                                   | CONCRETO        |
| <b>B.DA TIJUCA - RJ*</b> | 1,5                                      | 4000                                       | 36                                  | 3,5                                  | <b>ACO</b>      |

**Tabela 2 – Principais sistemas de disposição oceânica brasileiros de 1997** 

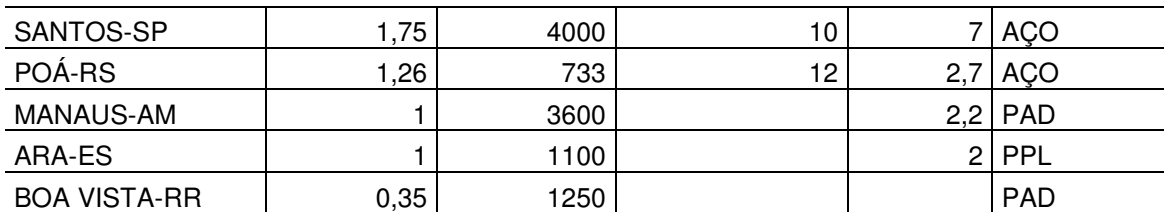

**Fonte: GONÇALVES, 1997** 

**Notas:** 

**Aço – Aço revestido em concreto** 

**PAD- Polietileno de alta densidade** 

**PPL- Polipropileno** 

**\*Não implantado** 

### 4.4. FUNCIONAMENTO DOS EMISSÁRIOS

 Entende-se por sistema de disposição oceânica de esgotos sanitários àquele destinado a promover o lançamento desses efluentes no mar, utilizando a capacidade potencial de autodepuração das águas marinhas para promoção da redução das concentrações poluentes a níveis admissíveis, antes que o campo de misturação esgotos/águas marinhas possa, nas condições mais adversas de deslocamento, atingir áreas de usos benéficos, especialmente aquelas relacionadas ao banho e esportes aquáticos ou a atividade de aquicultura (GONÇALVES; SOUZA, 1997, p.1).

 O sistema de disposição oceânica consiste em um pré-tratamento do esgoto (para a remoção de sólidos grosseiros e parte do material em suspensão) e posteriormente seu lançamento no mar.

 O lançamento do esgoto é feito por meio de emissários, que se constituem de uma longa tubulação, assentada no fundo marinho e que em seu trecho final atinge grandes profundidades, onde ocorre o lançamento do efluente por meio de vários orifícios (difusores) permitindo, assim, uma diluição eficaz, quando projetado corretamente, do mesmo.

 Os emissários submarinos, embora tragam muitos benefícios para a qualidade das praias na medida em que se afasta o esgoto das mesmas, pode também trazer prejuízos ambientais se estes sistemas não forem bem dimensionados e operados (LAMPARELLI, 2003, pg.15).

 Um sistema de disposição oceânica de esgotos sanitários, tecnicamente denominado como sistema de tratamento de esgotos sanitários com emprego de disposição oceânica, é composto, por cinco unidades:

- a) estação de condicionamento prévio (sanitário e hidráulico) dos efluentes a serem lançados às águas marinhas;
- b) emissário terrestre, destinado a transportar esses efluentes até à ;
- c) câmara ou chaminé de equilíbrio;
- d) emissário submarino,destinado a transportar efluentes pré-condicionados até a;
- e) tubulação difusora, situada a uma distância e profundidades tais que venha a proporcionar a formação de um adequado campo de mistura efluentes précondicionados / águas marinhas.

A tubulação difusora é capaz de reduzir as concentrações poluidoras de forma que, sobre as condições de deslocamento mais adversas que possam ocorrer em uma determinada área, esse campo de mistura venha, nesse caso, a atingir áreas de usos benéficos com as concentrações de poluentes dentro dos padrões admissíveis pela legislação ambiental vigente (GONÇALVES; SOUZA, 1997, p.1). Na Figura 1, os componentes b (emissário terrestre) e c (chaminé de equilíbrio) estão evidenciados.

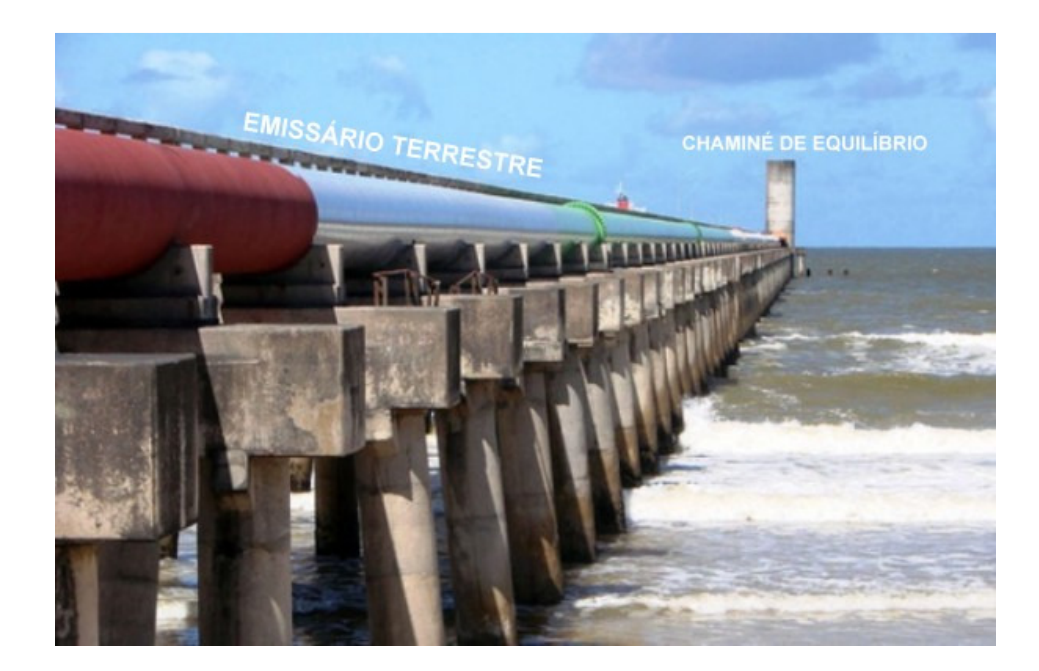

**Figura 1 – Emissário Submarino Fonte: Dennys Sampaio, 2008.** 

 Em geral, os primeiros 300 metros dos emissários são enterrados. A partir daí são assentados no fundo do mar, ancorados por estruturas especiais destinadas a mantê-los submersos e fixos (COMPANHIA DE ÁGUAS E ESGOTOS DO RIO GRANDE DO NORTE, 2009, pg.1).

 A Figura 2 mostra a configuração que pode ser adotada para a disposição oceânica de esgotos sanitários, através dos sistemas de disposição oceânica, ou emissários submarinos. Podemos notar que esse sistema compõe-se de unidades de condicionamento prévio, de transporte terrestre e de transporte submarino e de difusão submarina.

 Na estação de pré-condicionamento o esgoto recebe o que se chama tratamento preliminar, que se constitui basicamente de três etapas de limpeza. Primeiro, o esgoto passa por grades que retêm os detritos lançados na rede. Depois, um conjunto de peneiras remove resíduos mais finos que podem chegar até diâmetro de um milímetro. Em seguida, nas caixas de areia são retidos os sólidos grosseiros e filtram-se substâncias como óleos e graxas (COMPANHIA DE ÁGUAS E ESGOTOS DO RIO GRANDE DO NORTE, 2009, pg.2).

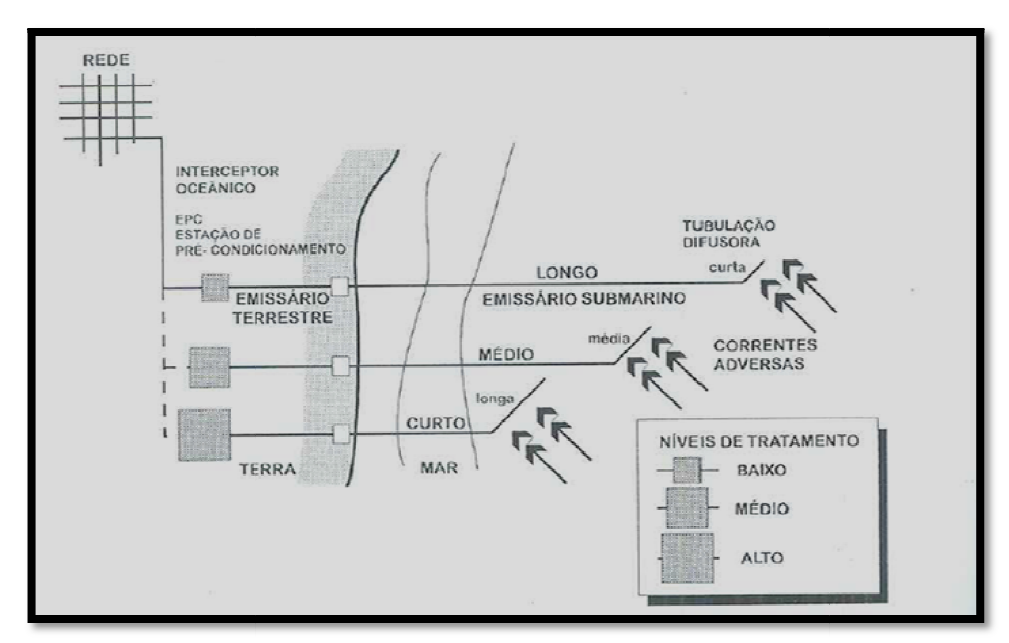

**Figura 2 – Configurações adotadas para a disposição oceânica de esgoto sanitários Fonte: GONÇALVES, 1997** 

 Além do pré-tratamento, o tratamento a ní complementar, pode ser ser feito utilizando o sistema de lodos ativados (aeróbio) ou Além do pré-tratamento, o tratamento a nível primário/secundário<br>complementar, pode ser feito utilizando o sistema de lodos ativados (aeróbio) ou<br>reator anaeróbio de fluxo ascendente (UASB), seguidos ou não de lagoas de estabilização, com o objetivo principal de remover carga orgânica e coliformes, de modo que o esgoto tratado não venha a afetar a balneabilidade das praias próximas e o ecossistema marinho. Antes de seguir para o emissário, o esgoto tratado poderá ser até desinfetado, se necessário. primário/secundário , com o objetivo principal de remover carga orgânica e coliformes, de<br>esgoto tratado não venha a afetar a balneabilidade das praias próximas<br>ma marinho. Antes de seguir para o emissário, o esgoto tratado poderá

No tratamento de efluentes a nível terciário, além de todas as etapas do tratamento secundário, têm-se unidades complementares para nitrificação, desnitrificação, remoção de fósforo, potássio e desinfecção do efluente. Este nível de tratamento só é requerido excepcionalmente quando se trata de lançar os efluentes em rios, riachos e lagos, para evitar a aceleração do processo de eutrofização. No caso da disposição oceânica, o tratamento terciário de esgotos é perfeitamente dispensável, sem nenhum prejuízo ou não trazendo nenhuma vantagem adicional, apenas encarecendo o processo. Nenhum emissário no mundo se utiliza de tratamento terciário para disposição de efluentes no mar (COMPANHIA vantagem adicional, apenas encarecendo o processo. Nenhum emissa<br>se utiliza de tratamento terciário para disposição de efluentes no mar<br>DE ÁGUAS E ESGOTOS DO RIO GRANDE DO NORTE, 2009, pg.3). . Antes de seguir para o emissário, o esgoto tratado poderá<br>ecessário.<br>efluentes a nível terciário, além de todas as etapas do<br>têm-se unidades complementares para nitrificação,<br>de fósforo, potássio e desinfecção do efluent

A disposição de esgotos sanitários, através de emissários submarinos em águas costeiras abertas, tem sido realizada, em nosso país, sem qualquer

tratamento além do preliminar, como é o caso de Ipanema no Rio de Janeiro, cujos efluentes são apenas gradeados, ou do emissário submarino de Salvador, no Rio Vermelho, onde além do gradeamento é empregada a desarenação, em Maceió, utilizam-se caixas de areia aeradas capazes de separar areia e sólidos flutuantes (GONÇALVES; SOUZA, 1997, p.43).

 Países como França, Porto Rico, Espanha e Austrália o tratamento do esgoto chega a nível secundário antes do seu lançamento no mar (COMPANHIA DE ÁGUAS E ESGOTOS DO RIO GRANDE DO NORTE, 2009, pg.3).

 O nível de tratamento que deve preceder o emissário submarino deve considerar o poder de depuração do oceano proveniente da energia das ondas, a direção das correntes marítima, a vazão de esgoto prevista em projeto para atender a população atual e futura e a extensão do emissário.

 Os emissários submarinos fornecem uma tecnologia eficiente, segura e relativamente econômica para a disposição final dos efluentes sanitários e, quando projetados apropriadamente e combinados com condicionamento prévio, podem atingir os objetivos de qualidade de águas e minimizar os impactos adversos ao ambiente e à saúde pública (FREITAS, 2010, p.18).

 A Tabela 3 mostra as vantagens e as desvantagens associadas a implantação de emissários submarinos.

| Vantagens                                                                        | <b>Desvantagens</b>                                                                  |
|----------------------------------------------------------------------------------|--------------------------------------------------------------------------------------|
| a) eficiência na disposição, e tratamento do esgoto doméstico;                   | a) dificuldade na construção do emissário;                                           |
| b) não causa poluição visual e problemas de odor (exceto na zona de<br>mistura); | b) danos estruturais podem ser difíceis de reparar;                                  |
| c) custo de capital menor ao longo da vida útil;                                 | c) pode oferecer riscos para a navegação e pesca;                                    |
| d) custo de manutenção menor;                                                    | d) é dificil detectar descargas tóxicas ilegais;                                     |
| e) requer menor área para a parte terrestre do emissário;                        | e) pode resultar em perda de potencial da qualidade<br>de água (na zona de mistura); |
| f) requer poucos funcionários para a operação;                                   | f) requer estudos de monitoramento costeiro e<br>inspeção subaquática;               |
| g) gasto menor em energia elétrica;                                              | g) pode reunir objeções de ambientalistas e outros<br>grupos.                        |
| h) o problema da disposição do lodo é menor;                                     |                                                                                      |
| i) preservação dos rios costeiros classe 1.                                      |                                                                                      |

**Tabela 3– Emissário submarino (vantagem e desvantagem associadas à sua implantação).** 

**Fonte: ORTIZ; ARASAKI; MARCELLINO (2003).** 

#### 4.5. IMPACTOS AMBIENTAIS

 Qualquer inserção, no ambiente, de uma obra de engenharia pode ser classificada como uma intervenção ambiental. Uma intervenção ambiental poderá gerar uma ou várias alterações ambientais. Uma ou várias alterações ambientais, por usa vez, poderá (ão) induzir a manifestação de um ou mais impactos ambientais (GONÇALVES; SOUZA, 1997, p.279).

 Quando é inserido algo novo ao meio ambiente, além do estudo de viabilidade econômica e técnica deve-se analisar a viabilidade ambiental, para avaliar os impactos da obra. Uma obra viável deve atender ao propósito a que foi designada e às condições técnicas, econômicas e ambientais disponíveis, pois segundo Gonçalves (1997, p.277) uma alternativa de baixo custo econômico-financeiro pode corresponder a um alto custo ambiental, devendo-se então selecionar uma solução que venha a otimizar integralmente a função custos/benefícios, isto é, considerando as questões técnicas, econômicas e ambientais.

 Embora os projetos executivos de emissários submarinos contemplem medidas que minimizem os impactos negativos da disposição oceânica no ambiente marinho e os impactos referentes às obras das estações de condicionamento prévio em terra, deve-se, antes da implantação do projeto, utilizar-se da Matriz de Impactos, ferramenta que permite visualizar as ações preventivas ou corretivas de um sistema de disposição oceânica (FREITAS, 2010.p.79). A Figura 3 é um exemplo de Matriz de Impactos Negativos para emissários submarinos.

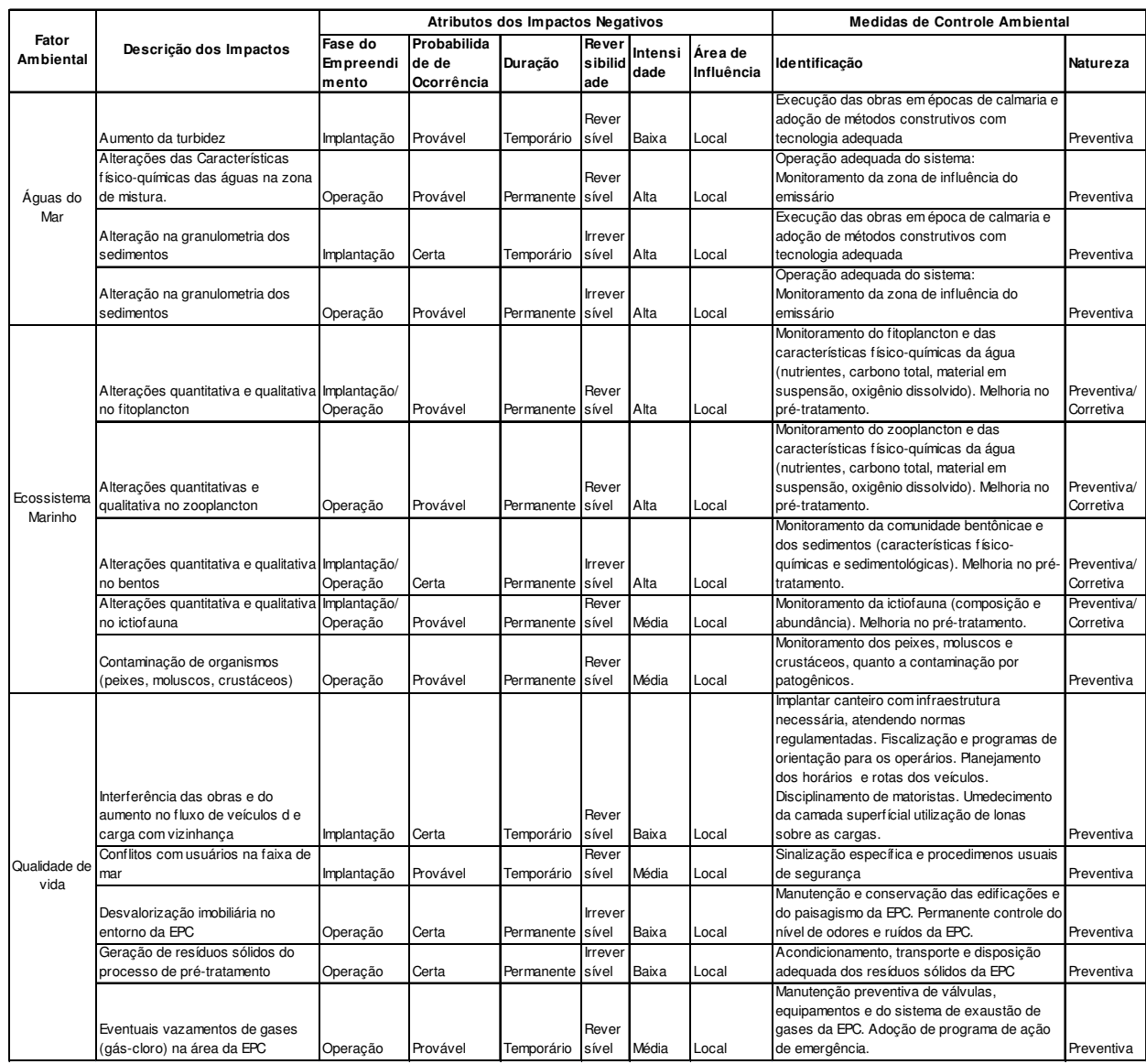

#### **Figura 3 – Exemplo de matriz de impactos negativos para um sistema de disposição oceânica Fonte: CETESB, 2003**

 Segundo Lamparelli (2003, p.13) o lançamento de esgotos sanitários é um dos tipos mais comuns de poluição dos oceanos. E, além da contaminação microbiológica, o acréscimo de material orgânico, o aumento da turbidez e a eutrofização são exemplos de impactos ambientais causado pela difusão de esgoto, sem tratamento, nas águas marinhas.

 Na Tabela 4, são apresentados os resultados dos parâmetros físico-químicos e microbiológicos obtidos para água na Campanha da CETESB de julho de 2005 do Emissário de Araçá, conforme a dispersão da pluma observada na Figura 4.

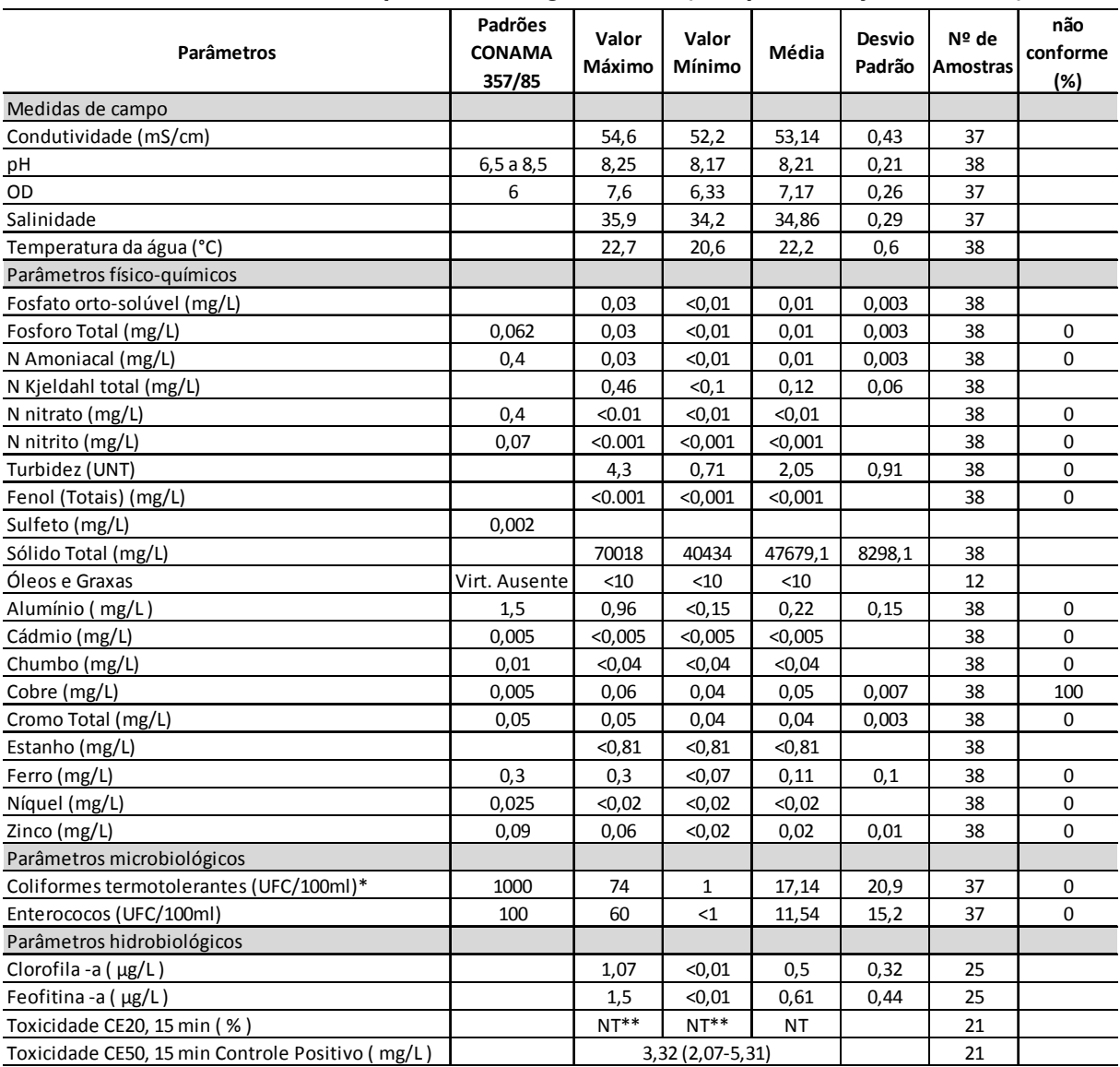

#### **Tabela 4– Resultados de qualidade da água do mar (Campanha de julho de 2005).**

**Fonte: Relatório de Monitoramento de Emissários Submarinos, CETESB,2007** 

**Notas:** 

**\*Limite de detecção do método superior ao padrão estabelecido pela Resolução CONAMA 357/05** 

**- Parâmetro não detectado;** 

**NT\*\* Não Tóxica** 

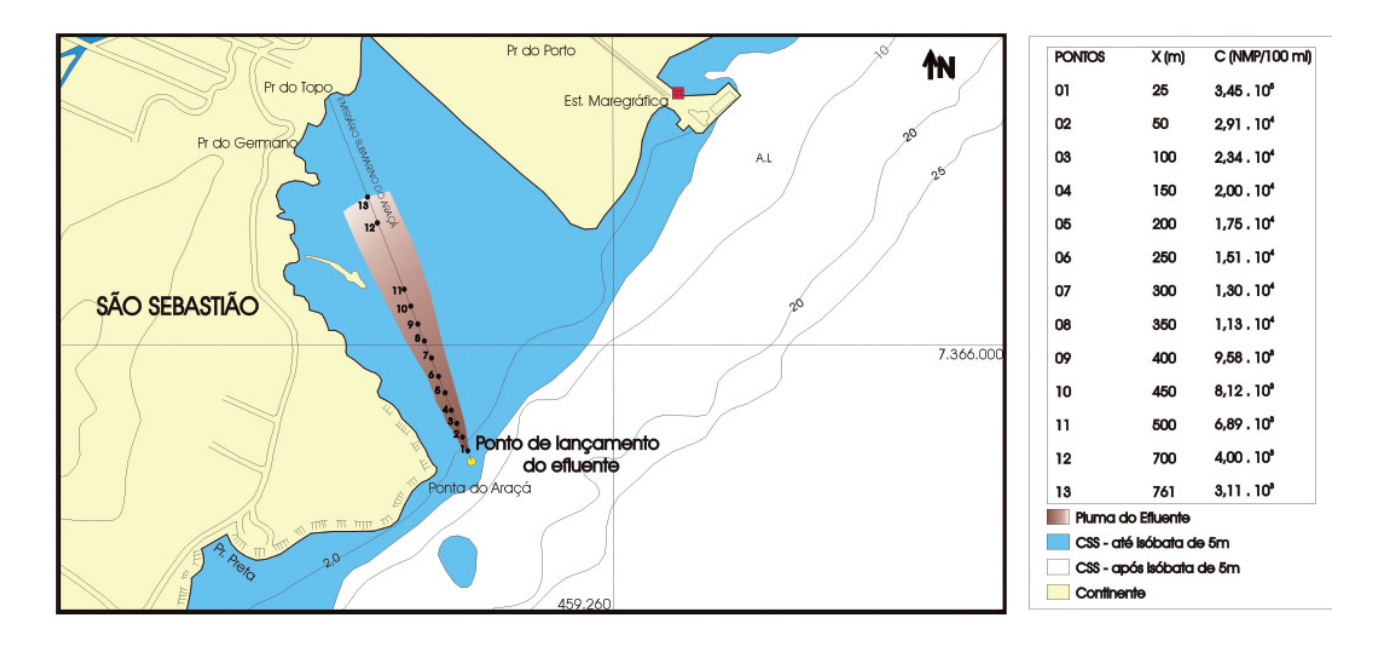

**Figura 4 – Dispersão da Pluma do Emissário de Araçá Fonte: CETESB, 2007** 

 Nota-se, ao analisar a Tabela correspondente ao emissário de Araçá, que de todos os parâmetros de qualidades, exceto o cobre, foram atendidos conforme os padrões estabelecidos na legislação (CONAMA 357/05). A Resolução 357 do CONAMA foi alterada e complementada em 13 de maio de 2011 pela resolução 430, os parâmetros foram modificados e tiveram sua faixa de tolerância ampliada, conforme observamos na Tabela 5.

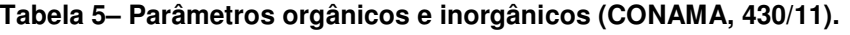

(continua)

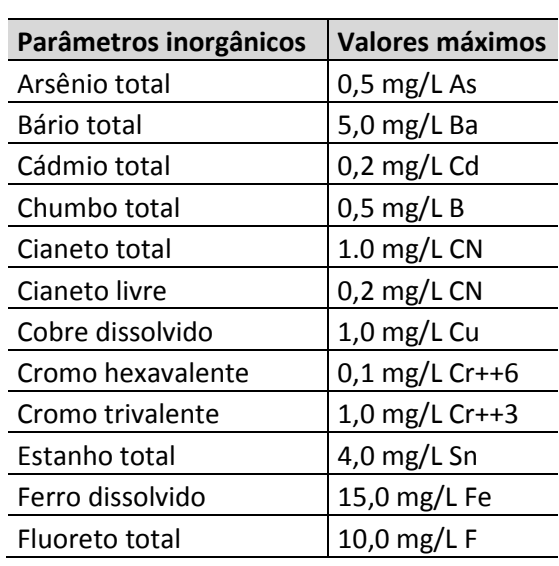

| Parâmetros inorgânicos  | <b>Valores máximos</b> |
|-------------------------|------------------------|
| Manganês dissolvido     | 1,0 mg/L Mn            |
| Mercúrio total          | 0,01 mg/L Hg           |
| Nitrogênio amoniacal    |                        |
| total                   | 20 mg/L N              |
| Prata total             | 0,1 mg/L Ag            |
| Selênio total           | $0,3$ mg/L Se          |
| Sulfeto                 | $1,0$ mg/L S           |
| Zinco total             | 5,0 mg/L Zn            |
| Parâmetros Orgânicos    | <b>Valores máximos</b> |
| Benzeno                 | $1,2$ mg/L             |
| Clorofórmio             | $1,0$ mg/L             |
| Dicloroeteno            | $1,0$ mg/L             |
| Estireno                | $0,07$ mg/L            |
| Etilbenzeno             | 0,84 mg/L              |
|                         | $0,5$ mg/L             |
| fenóis totais           | C6H5OH                 |
| Tetracloreto de carbono | 1,0 mg/L               |
| Tricloroeteno           | $1,0$ mg/L             |
| Tolueno                 | $1,2$ mg/L             |
| Xileno                  | $1,6$ mg/L             |

**Tabela 5– Resultados da qualidade da água do mar (Campanha de julho de 2005).** 

(conclusão)

**Fonte: Resolução 430, CONAMA, 2011.** 

 Diferente do Emissário de Araçá, o emissário de Santos causou grande problema ambiental. Em 2006, um estudo sobre o efeito do emissário submarino na Baía de Santos, em São Paulo, constatou que o emissário estava efetivamente afetando a qualidade da água, a ecologia e a economia local, a poluição era tanta que dentro da baía não havia qualquer vida animal no fundo do mar (REVISTA BRASILEIRA DE SANEAMENTO E MEIO AMBIENTE, 2011).

 Diante do problema ambiental de Santos, em 2008, a Companhia de Saneamento Básico do Estado de São Paulo – SABESP anunciou o programa Onda Limpa que investirá R\$1,9 bilhão de reais na recuperação ambiental do litoral paulista, incluindo sete estações de tratamento e duas estações de précondicionamento do esgoto precedendo o emissário submarino.

 Para evitar que problemas, como no Emissário de Santos voltem a ocorrer e que a disposição oceânica de esgotos domésticos tenha seus impactos ambientais

minimizados é necessário um licenciamento ambiental adequado e o monitoramento da área sobre influência do lançamento dos efluentes.

#### 4.6. LICENCIAMENTO AMBIENTAL E MONITORAMENTO

 A legislação ambiental brasileira determina que todo empreendimento, que se apresente como potencialmente modificador do ambiente, deve ser examinado segundo suas alternativas locacionais e tecnológicas, em função dos potencias impactos ambientais que possam vir a ser gerados. Deste modo, a legislação prevê três tipos de licenças ambientais: a primeira denominada Licença Prévia (LP), que se preocupa em examinar as alternativas locacionais e tecnológicas que possam ser consideradas em relação ao empreendimento para o qual se solicita o licenciamento ambiental. Nessa etapa são elaborados os relatórios de estudos de impactos ambientais (EIA's), mais técnicos e abrangentes, e os relatórios de impactos ambientais (Rimas), estes a serem formulados de forma mais simples e inteligível, acessível a população. A etapa seguinte é a concessão da Licença de Instalação (LI), quando o órgão de controle ambiental se preocupa em verificar se o projeto final do empreendimento foi desenvolvido segundo as diretrizes, recomendações e exigências constantes do relatório de EIA. A terceira e última etapa correspondente a Licença de Operação (LO), quando o órgão de controle ambiental se preocupa em verificar se as obras foram executadas segundo o projeto aprovado.

 Segundo Laparelli (2003, p.19) deve-se ressaltar que emissários submarinos são obras com horizontes de projeto de mais de 20 anos, podendo causar efeitos cumulativos que não são mensuráveis nos primeiros anos, então se deve trabalhar com a visão de prevenção e utilizar de indicadores biológicos como as comunidades planctônicas e os foraminíferos bentônicos nas avaliações de impacto ambiental.

 Uma vez em funcionamento, o emissário deve atender aos padrões de emissão estabelecidos pela Resolução 430/2011 do CONAMA. Além disso, o corpo d'água receptor deve ter suas características mantidas de acordo com sua classe de enquadramento. Como ás águas marinhas ainda não foram enquadradas são consideradas como de Classe 1 e seus padrões de qualidade devem ser atendidos. Desse modo o lançamento de esgotos ou outros efluentes não pode alterar essas características. Também pode ser utilizada a Resolução do CONAMA 274/2000 relativa aos padrões de balneabilidade (COMPANHIA DE TECNOLOGIA DE SANEAMENTO AMBIENTAL, 2007, p.13).

#### 4.7. SIMULAÇÕES

 O monitoramento ambiental de emissários submarinos apresenta algumas dificuldades operacionais, desde a necessidade de embarcações e equipamentos específicos e de custo elevado, passando pelas condições meteorológicas durante os trabalhos em campo, além da correta localização da tubulação difusora e dos pontos de amostragem. Tudo isso, sem considerar a complexa representatividade espacial e temporal em função da grande variabilidade do ambiente estudado. Sendo assim o trabalho de campo deverá ser complementado com estudos de modelagem matemática que podem simular possíveis situações. Com os resultados do campo e da modelagem é possível verificar a eficiência e a viabilidade do empreendimento (LAMPARELLI, 2003, pg.19).

 Os modelos físicos e/ou computacionais constituem-se, atualmente, em ferramentas imprescindíveis para o estudo de dispersão de pluma em meios ambientes. O software CORMIX (Cornell Mixing Zone Expert System) é um sistema especialista amplamente utilizado para este tipo de análise, e que se baseia em um método integral, admitindo distribuição gaussiana da pluma e calculando as concentrações no eixo da pluma. O CORMIX é recomendado pela USEPA (United States Environmental Protection Agency) como um software de análise e prognóstico do lançamento e dispersão de efluentes domésticos e industriais em diversos tipos de corpos d'água, além de também permitir a verificação do atendimento dos parâmetros de qualidade da água em relação a legislação vigente (FORTIS, 2005, p.106).

 O software CORMIX é composto por três subsistemas: CORMIX 1, utilizado para a análise de lançamentos pontuais abaixo da superfície, CORMIX2 para na análise de múltiplos lançamentos pontuais (difusores) abaixo da superfície e CORMIX 3 para a análise de lançamentos superficiais (FREITAS,2010.p.26).

 Com os resultados do CORMIX 2 , aplicado a sistemas difusores, permite-se avaliar a eficiência de diluição de uma alternativa de sistema difusor, sendo imprescindível como suporte inicial na tomada de decisão, principalmente considerando seu baixo custo computacional (ORTIZ et al., 2003, p.36). Na Figura 5 é apresentado uma tela do software CORMIX.

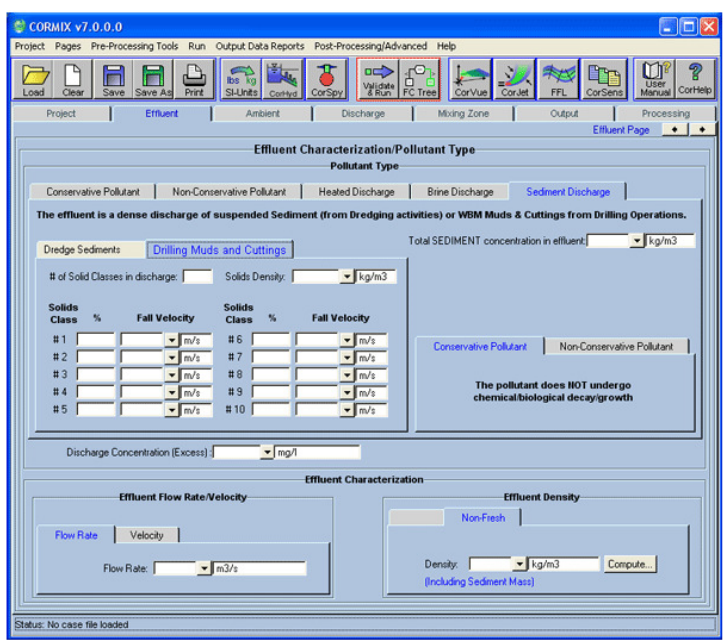

**Figura 5 – Interface CORMIX Fonte: CORMIX. INFO** 

 Outro software utilizado para simulações é o FLUENT e baseia-se no método de volumes finitos que consiste na obtenção das equações aproximadas através de balanços de conservação no volume elementar. Essas equações aproximadas são obtidas através da transformação das equações diferenciais parciais em equações algébricas, pois os computadores podem somente efetuar operações aritméticas e lógicas. (VESTEEG E MALALASEKERA, 1995<sup>2</sup> apud ORTIZ et al.,2003, p.95). A aplicação desse método consiste, basicamente, em três passos: discretização do domínio, discretização das equações diferenciais parciais e especificações do algoritmo de solução.

 A diferença entre o FLUENT e o CORMIX é que o primeiro pode ser utilizado para qualquer geometria de sistemas difusores, e para qualquer batimetria, permitindo a determinação tridimensional da concentração da pluma de efluente tanto no campo próximo, como no campo distante, enquanto que o segundo possui

 2 VESTEEG, H.K.;MALALASEKERA,W..**An introduction to computational fluid dynamics – The finite volume method**, Prentice Hall,1995.

restrições a campo distante. Muitas vezes o uso do FLUENT é inviável devido ao seu custo computacional e a constante calibração dos modelos (ORTIZ et al.,2003, p.95).

# **5 AVALIAÇÃO DE IMPACTO AMBIENTAL**

#### 5.1. O PROCESSO DA AVALIAÇÃO DE IMPACTO AMBIENTAL

 O Processo de Avaliação de Impacto Ambiental (AIA) foi introduzido mundialmente no final da década de 1960, adotado inicialmente nos Estados Unidos a partir de 1969 e na Europa pela França, sendo gradativamente adotado pelos demais países, ampliando as preocupações mundiais existentes com a questão ambiental, com a introdução do conceito de impacto ambiental na avaliação de projetos de desenvolvimento (PHILIPPI ;MAGLIO, 2010, p.689).

 Considera-se impacto ambiental, de acordo com a Resolução 001/86 do CONAMA, qualquer alteração das propriedades físicas, químicas e biológicas do meio ambiente causada por qualquer forma de matéria ou energia resultante das atividades humanas que direta ou indiretamente afetam:

I - a saúde, a segurança e o bem-estar da população;

II - as atividades sociais e econômicas;

III - a biota;

IV - as condições estéticas e sanitárias do meio ambiente;

V - a qualidade dos recursos ambientais.·.

 O conceito de impacto ambiental também se refere ao controle e a mitigação dos efeitos negativos que um projeto venha causar e inclui a aferição das alterações ambientais significativas, geradas pela atividade de desenvolvimento, tais como as perdas de recursos naturais, os efeitos sociais e econômicos sobre as populações, a perda de espécies da biodiversidade em geral, entre outros (PHILIPPI; MAGLIO, 2010, p.689).

 O processo de Avaliação de Impacto Ambiental engloba as atividades necessárias para a viabilização ambiental de um empreendimento. Estas atividades são (STAMM, 2003, p.28):

> • contatos com órgãos ambientais, agências reguladoras e demais órgãos envolvidos com o licenciamento ambiental;

- estudo de localização do empreendimento;
- elaboração, preparação, envio e acompanhamento da análise de vários documentos necessários para a legalização ambiental do empreendimento, entre eles o Estudo de Impacto Ambinetal (EIA) e o Relatório de Impacto Ambiental (RIMA);
- participação em audiências publicas e privadas;
- obtenção das respectivas licenças ambientais viabilizando o empreendimento ambientalmente e
- outras atividades.

 Dentro do Processo de Avaliação de Impacto Ambiental, um dos itens mais importantes é o desenvolvimento e a apresentação do Estudo de Impacto Ambiental (EIA) do empreendimento. O Estudo de Impacto Ambiental dá origem a outro documento que é o Relatório de Impacto Ambiental (RIMA).

 A elaboração do EIA e do RIMA foi regulamentada pela Resolução 001/86 do CONAMA, que prevê sua elaboração por equipe multidisciplinar independente e finalmente com a apresentação ao órgão ambiental para que seja solicitada a licença ambiental prévia do empreendimento, objeto de estudo (PHILIPPI; MAGLIO, 2010, p.692).

### 5.2. FASES PARA ELABORAÇÃO DO ESTUDO DE IMPACTO AMBIENTAL (EIA)

A elaboração do Estudo de Impacto Ambiental é a atividade central do processo de Avaliação de Impacto Ambiental, que estabelece as bases para a análise da viabilidade ambiental do empreendimento. O estudo deve ser preparado por uma equipe composta de profissionais de diferentes áreas, visando determinar a extensão e a intensidade dos impactos ambientais que poderá causar e, se necessário, propor modificações no projeto, de forma a reduzir ou, se possível, eliminar os impactos negativos (SÁNCHEZ, 2006.p.99).

Na Figura 6 é apresentado um fluxograma do Processo de Avaliação de Impacto Ambiental, com o Estudo de Impacto Ambiental (EIA) e a Avaliação de Impacto Ambiental (AIA), devidamente identificados.

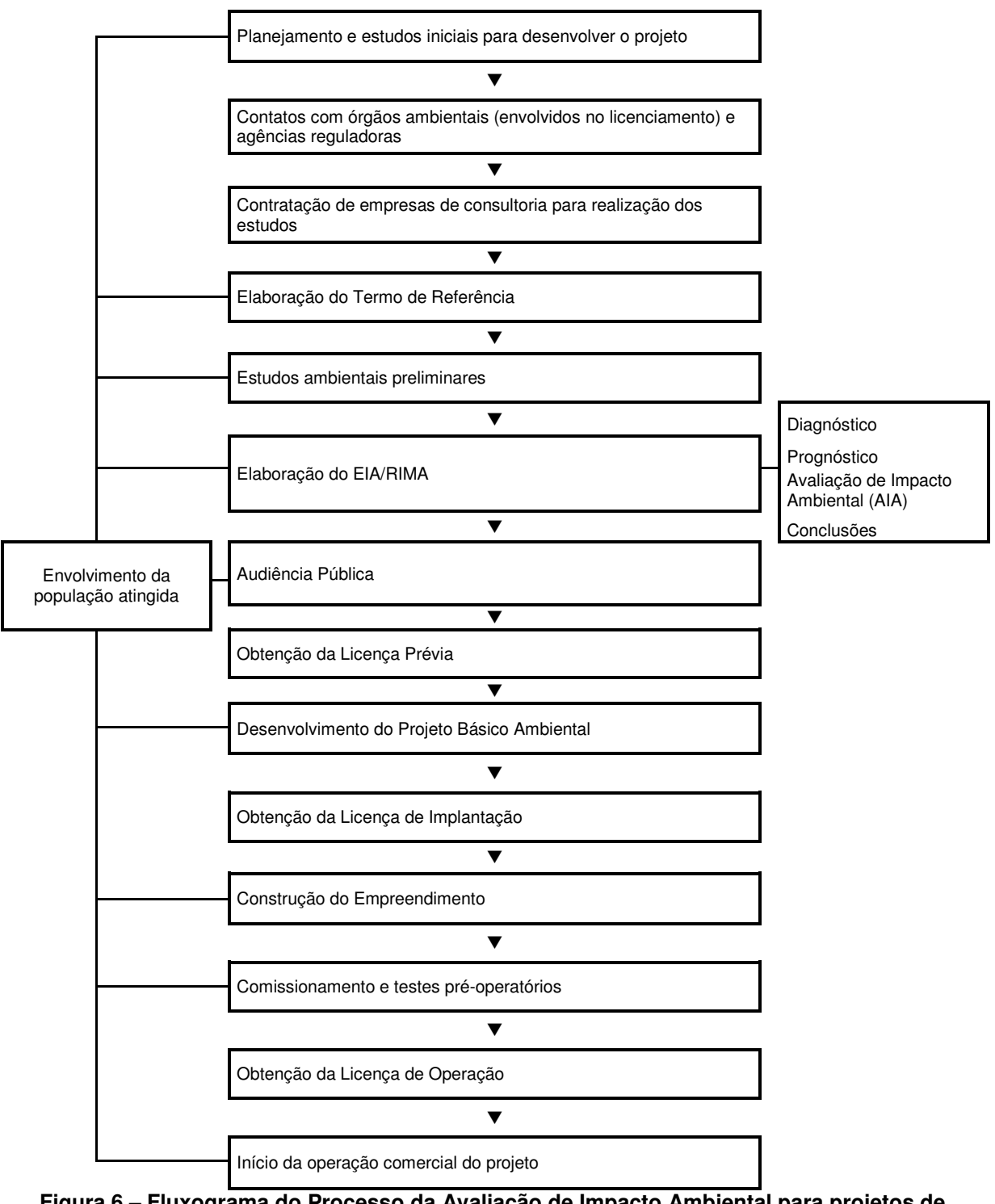

**Figura 6 – Fluxograma do Processo da Avaliação de Impacto Ambiental para projetos de grande porte Fonte: STAMM, 2003** 

 O desenvolvimento do Estudo de Impacto Ambiental (EIA) deve ser um processo estruturado que envolve uma série de atividades ordenadamente desenvolvidas, visando atingir seu objetivo. A Resolução 001/86 do CONAMA

estabelece a orientação básica para a preparação do Estudo de Impacto Ambiental, os elementos essenciais do processo, inalterados desde 1986 são:

- Seleção ou Triagem;
- Determinação do escopo (ou Termo de Referência);
- Diagnóstico;
- Avaliação de Impacto Ambiental;
- Prognóstico;
- Planejamento ambiental;
- Relatório do Estudo de Impacto Ambiental;
- Revisão;
- Análise técnica e Tomada de decisão e
- Envolvimento público.

Estas fases refletem o que é considerado de maneira geral nos estudos de impacto ambiental em projetos de grande porte. Porém outros elementos podem ser incluídos, entre os quais: participação de órgãos do governo e agências que são partes integrantes do processo; previsão de melhorias contínuas e outros (SÁNCHEZ, 2006.p.102).

#### 5.2.1. Seleção

A seleção serve para identificar quais projetos ou atividades deverão estar sujeitos ao Estudo de Impacto Ambiental. Para aqueles selecionados deverão ser definidos qual o nível de avaliação que devem receber se completa ou parcial. Sendo assim, o processo de seleção deverá acontecer o mais cedo possível, durante o desenvolvimento da proposta para a realização do projeto, de forma que os empreendedores estejam cientes das suas obrigações para com o meio ambiente (STAMM, 2003, p.28).

Geralmente o Estudo de Impacto Ambiental (EIA) completo deve ser requerido para projetos que envolvam:

- exploração de recursos naturais;
- infra-estrutura:
- atividades industriais;
- industrias de extração;
- gestão de resíduos;
- substancial modificação nas atividades de agricultura ou pesca. Ou que:
	- o afetem a saúde humana;
	- o aumentem a poluição ou causem algum impacto adverso em : espécies em extinção, áreas protegidas, ambientes frágeis, diversidade biológica, fatores sociais ou econômicos.

O processo de seleção também classifica por tipo de empreendimento, este critério é operacionalizado por meio de listas de empreendimentos sujeitos a preparação prévia de um estudo de impacto ambiental (chamadas de listas positivas) ou dispensados de tal procedimento (chamadas de listas negativas). As listas, embora sejam de fácil aplicação, refletem uma classificação prévia genérica do potencial de dano ambiental de um empreendimento que não leva em conta as condições locais (SÁNCHEZ, 2006.p.102).

 Outro processo de classificação utilizado na etapa de seleção é considerando local do projeto: a presença de ecossistemas sensíveis ou de áreas de reconhecida importância natural ou cultural é um critério muito usado nas exigências de um EIA, mesmo para empreendimentos que não constem em listas positivas (SÁNCHEZ, 2006.p.117). O Decreto Federal nº 99.556 de 1º de outubro de 1990 estabelece a necessidade de preparação de estudo de impacto ambiental para obras ou empreendimentos potencialmente lesivos ao patrimônio espeleológico nacional.

### 5.2.2. Escopo (ou Termo de Referência)

O escopo (ou Termo de Referência) é o instrumento orientador para a elaboração de qualquer tipo de Estudo de Impacto Ambiental.

 O escopo identifica os assuntos mais prováveis a serem analisados durante a elaboração dos estudos de impacto ambiental e deverá incluir uma descrição de todos os processos que compõem o empreendimento (STAMM, 2003, p.29).

 Há todo interesse em envolver o público na etapa de determinação da abrangência e escopo dos estudos ambientais. A principal razão é que o conceito de impacto depende de uma série de fatores entre os quais a escala de valores das pessoas ou grupos interessados. Há inúmeros motivos pelos quais as pessoas valorizam determinado componente ou elemento ambiental, inclusive razões de ordem estética ou sentimental, válidas quando se discute os impactos de um empreendimento (SÁNCHEZ, 2006.p.139).

### 5.2.3. Diagnóstico

 A região próxima ao local definido para a implantação do empreendimento deve ser dividida em áreas de estudo. As áreas de estudo servem para identificar a amplitude dos trabalhos de Avaliação de Impacto Ambiental, nos meios físico, biótico e socioeconômico e podem ser as seguintes (AGRAR, 2002<sup>3</sup> apud STAMM, 2003, p.28):

- área de influência direta (AD): compreende uma faixa ao longo das vias de suprimento de matéria prima e as áreas nas quais se insere o empreendimento. São consideradas também aquelas áreas cuja intensidade e magnitude do(s) impacto(s) incidente(s) as identifique(m) como diretamente afetadas;
- área de influência indireta (AI): é a área onde há influências do empreendimento sobre o meio ambiente ou deste sobre o empreendimento. Nessa área, as influências ocorrem, em sua maioria, de forma indireta, e a abordagem dos estudos é regional.

 O diagnóstico ambiental tem como finalidade o conhecimento do grau de qualidade dos componentes ambientais, do sistema ambiental, de suas interações dinâmicas na área de influência do projeto, de modo a caracterizar a situação de qualidade ambiental dessa área antes de sua implantação. Os resultados do diagnóstico servirão de referência para análise dos impactos potenciais do projeto e para o prognóstico de qualidade ambiental da área, na hipótese da implantação e operação do projeto (PHILIPPI; MAGLIO, 2010, p.713).

 3 AGRAR. **UTE Resende –** Estudo de Impacto Ambiental – EIA/ RIMA. Gerasul, Rio de Janeiro, 2002.

# 5.2.4. Avaliação de Impacto Ambiental (AIA)

A Avaliação de Impacto Ambiental é um instrumento de execução da política e da gestão ambiental de caráter preventivo, isto é, deve ser realizada na fase de planejamento de uma determinada atividade ou empreendimento. Dessa forma, a avaliação ambiental apresenta como objetivos (PHILIPPI; MAGLIO, 2010, p.694):

- Subsidiar a decisão quanto à escolha da melhor entre as possíveis alternativas de um projeto, incluindo a hipótese de sua não execução;
- Gerenciar, do ponto de vista ambiental, as ações do projeto em todas as suas fases;
- Auxiliar o processo decisório de como viabilizar o uso de recursos naturais e econômicos e promover o desenvolvimento sustentável.

Vários métodos foram desenvolvidos para avaliar os impactos ambientais de um projeto. Como métodos existentes para a Avaliação de Impacto Ambiental, podem ser citados (STAMM, 2003, p.31):

- listas de verificação;
- matrizes:
- redes;
- sistemas de informação geográfica;
- sistemas especialistas;
- experiência profissional e
- outros.

As linhas metodológicas de avaliação são mecanismos estruturados para comparar, organizar e analisar informações sobre impactos ambientais de uma proposta (CUNHA; GUERRA, 2010, p.88).

A Avaliação de Impacto Ambiental não é somente um método utilizado para prevenir efeitos adversos, mas serve ao mesmo tempo para ajudar os países a explorarem os seus recursos naturais de maneira sustentável, maximixando seus benefícios (STAMM, 2003, p.31).

Os métodos de impacto ambiental serão analisados e avaliados no capítulo seguinte.

#### 5.2.5. Prognóstico

 Prognóstico é a projeção da provável situação futura do ambiente potencialmente afetado, caso a proposta em análise seja implementada. Caracteriza a qualidade ambiental futura da área de influência direta e indireta, considerando a interação dos diferentes fatores ambientais (SÁNCHEZ, 2006.p.335).

A elaboração do prognóstico ambiental deve considerar os efeitos negativos ou positivos sobre os meios físico, biótico e socioeconômico decorrentes do empreendimento. A identificação e a avaliação dos impactos ambientais positivos e negativos devem focalizar as alterações no meio ambiente decorrentes da inserção do empreendimento (STAMM, 2003, p.32).

 Para analisar os impactos ambientais são definidos atributos que permitem aferir e avaliar cada um dos impactos potenciais identificados na análise do projeto e de sua interação com o sistema ambiental onde está localizado (áreas de influência do projeto). Os dois atributos principais são magnitude e a importância do impacto.

### 5.2.5.1 Magnitude

 A magnitude do impacto define a grandeza de um impacto em termos absolutos e é definida como a mensuração da alteração de fator ou parâmetro ambiental, em termos qualitativos e quantitativos provocados por uma ação (PHILIPPI; MAGLIO, 2010, p.703).

 Por exemplo, na aferição do nível de ruído de uma determinada área de estudo:

- Sem o projeto: 20 decibéis;
- Com o projeto: 55 decibéis;
- Magnitude do impacto: 35 decibéis;

#### 5.2.5.2 Importância

A importância é uma ponderação do grau de significação de um impacto em relação ao fator ambiental afetado em comparação com os outros impactos gerados pelo mesmo projeto. Uma ação quase sempre causa inúmeros impactos, muitas vezes interligados, fazendo com que seja importante ter em mente suas características. Por exemplo, se além do ruído o projeto gerar também uma perda de vegetação, esta poderá ter menor ou maior importância em termos relativos (PHILIPPI; MAGLIO, 2010, p.704).

 O prognóstico deve considerar a região com e sem o empreendimento. No caso "sem o empreendimento" deverá ser considerada a tendência de desenvolvimento da área baseado nos dados levantados na fase de diagnóstico (STAMM, 2003, p.32).

#### 5.2.6. Planejamento ambiental

 O planejamento ambiental tem como objetivo fundamental a reparação dos danos causados pelo projeto e a compensação das alterações por ele provocadas no meio ambiente (STAMM, 2003, p.32).

 No planejamento ambiental são propostas as medidas mitigadoras, compensatórias, preventivas e de monitoramento.

 Medidas mitigadoras são o conjunto de ações a serem executadas visando reduzir os impactos negativos de um empreendimento. Dentro da perspectiva preventiva que norteia a avaliação de impacto ambiental, trata-se de antever quais são os principais impactos negativos e buscar medidas para evitar que ocorram, ou para reduzir sua magnitude ou sua importância (SÁNCHEZ, 2006.p.335).

As medidas compensatórias estão relacionadas aos impactos que são inevitáveis e para os quais não existem ações capazes de diminuir os seus efeitos, sendo possível apenas compensar a intervenção com a implementação de ações relacionadas ás perdas sofridas e que possam gerar efeitos positivos no meio ambiente (STAMM, 2003, p.32).

As medidas preventivas devem ser aplicadas sempre que possível, pois visam evitar o desencadeamento de impactos ambientais potenciais indesejáveis.

 As medidas do monitoramento ambiental servem para verificar se o empreendimento está cumprindo requisitos predeterminados (SÁNCHEZ, 2006.p.463).

 As medidas de proteção ambiental devem ser consideradas em todas as fases do empreendimento: planejamento, implementação, operação e descomissionamento (STAMM, 2003, p.32).

5.2.7. Relatório do Estudo de Impacto Ambiental

O relatório deve apresentar todos os estudos realizados e os resultados obtidos nas diversas etapas anteriormente descritas (CUNHA; GUERRA, 2010, p.86).

 O relatório é o instrumento de apoio ao empreendedor no seu planejamento, projeto e implementação do empreendimento visando eliminar ou minimizar os impactos ambientais da maneira mais efetiva possível. As autoridades responsáveis deverão decidir se a proposta do empreendimento deverá ser aprovada ou quais os termos e condições que deveriam ser exigidos para a sua aprovação. (STAMM, 2003, p.34).

O relatório para um empreendimento de grande porte no Brasil conforme a Resolução CONAMA nº 001/86, deve ser apresentado em duas versões: o Estudo de Impacto Ambiental (EIA) e o Relatório de Impacto Ambiental (RIMA), que deverão ter o mesmo conteúdo, mas com linguagem diferente (PHILIPPI; MAGLIO, 2010, p.728), sendo o segundo com uma linguagem mais acessível, de fácil entendimento para a população interessada.

5.2.8. Revisão

O objetivo do processo de revisão é verificar a qualidade do relatório e avaliar a aceitabilidade (grau de aceitação) da proposta do projeto (STAMM, 2003, p.34).

38

 O processo de revisão deverá inicialmente verificar se o relatório está conforme o escopo elaborado. Analisar se são apresentadas e estudadas as alternativas ao projeto com seus respectivos impactos, a sua forma de mitigação e o monitoramento necessário (SÁNCHEZ, 2006.p.386).

 Finalmente deverá ser verificado se o nível de informação existente é o suficiente e satisfaz as necessidades do público envolvido, dos órgãos ambientais e dos empreendedores, visando permitir a continuidade do projeto sem transtornos futuros (STAMM, 2003, p.34).

5.2.9. Tomada de decisão

 Ao longo do processo de avaliação de impacto ambiental, várias decisões são tomadas por diferentes protagonistas (empreendedor, órgãos governamentais, público e etc.). A tomada de decisão a que este item se refere é a decisão interna do empreendedor de prosseguir com o Processo de Avaliação de Impacto Ambiental, entregando o Estudo de Impacto Ambiental para a análise do órgão de meio ambiente, responsável pelo licenciamento ambiental do empreendimento, e marcação da audiência pública para sua apresentação e discussão (SÁNCHEZ, 2006.p.428).

Os tomadores de decisão deverão entender os conceitos e objetivos do Processo de Avaliação de Impacto Ambiental, deverão conhecer como o Estudo de Impacto Ambiental é utilizado em organizações e projetos similares em outras partes do mundo, as necessidades das Políticas de Meio Ambientes prescritas pela organização, convenções e legislações, como os conceitos de meio ambiente e desenvolvimento sustentável estão sendo implementados dentro da organização responsável pela proposta do projeto, as implicações dos procedimentos do Estudo de Impacto Ambiental para a tomada de decisão e as implicações políticas, legais e de gestão pública associada ao meio ambiente (STAMM, 2003, p.35).

 A decisão que poderá ser definida pelos tomadores de decisão, após a análise do Estudo de Impacto Ambiental (EIA/RIMA), poderá ser uma das abaixo discriminadas (STAMM, 2003, p.35):

- projeto aprovado;
- projeto aprovado com restrições;
- maiores investigações sobre problemas específicos a serem realizados antes da aprovação do projeto ou exigência de documento suplementar caso houver problemas significantes relacionados com o Estudo de Impacto Ambiental (EIA/RIMA) original e
- projeto rejeitado.
- 5.2.10. Envolvimento público

 Uma das características mais marcantes do processo de avaliação de impacto ambiental é a importância da participação do público. A participação pública é essencial, pois todo o empreendimento implantado gerará impactos que afetam, degradam ou consomem recursos ambientais que pertencem à coletividade e que dizem respeito ao bem estar de todos (SÁNCHEZ, 2006.p.404).

Este contato com o público poderá ser feita de diversas maneiras (STAMM, 2003, p.35):

- através de informação por projetos;
- reuniões para apresentação e discussão do projeto;
- consulta ao público sobre a aceitação do projeto, dando oportunidade à livre manifestação e expressão sobre a proposta do projeto e também;
- uma participação mais direta, dependendo do nível da comunidade, através da participação na análise das propostas e no seu desenvolvimento sobre algumas fases importantes do projeto.

# 5.3. MÉTODOS DE AVALIAÇÃO DE IMPACTO AMBIENTAL

 Os métodos de avaliação de impacto ambiental são mecanismos estruturados para comparar, organizar e analisar informações sobre impactos ambientais de uma proposta incluindo os meios de apresentação escrita e visual dessas informações. No entanto, face à diversidade de métodos de avaliação de impactos ambientais (AIA), é necessária seleção criteriosa e adaptações para que sejam realmente úteis

na tomada de decisão dos projetos. Fica a critério de cada equipe técnica a escolha do(s) método(s) mais adequado(s) (CUNHA; GUERRA, 2010, p.88).

 Os envolvidos na Avaliação de Impacto Ambiental precisam de uma compreensão de como e quando cada método é mais apropriado para ser usado como uma ferramenta para identificação de impactos e suas causas. A fase de avaliação normalmente envolve três tarefas principais (STAMM, 2003, p.40):

- identificação dos impactos ambientais de maneira a compreender a natureza dos impactos, identificar os impactos diretos, indiretos, cumulativos e outros e assegurar as causas prováveis dos impactos;
- análise detalhada dos impactos para determinar a natureza, magnitude, extensão e efeito e
- julgamento da significância dos impactos (se eles são importantes, e, se necessitam, devem ou podem ser mitigados).

 Existem vários métodos de Avaliação de Impacto Ambiental (AIA) conhecidos. Devido à multiplicidade de situações passiveis de ocorrer, como a extensa variedade de tipos de projetos, as diferentes escalas de cada um, a quantidade de impactos ambientais possíveis e as suas respectivas quantidades e qualidades de informações de cada projeto. Não existe um método específico para ser utilizado em todos os tipos de projeto, nem aquele que seja superior aos outros. Cada método tem seus pontos fortes e fracos e tem uma gama de projetos onde sua utilização é mais proveitosa (STAMM, 2003, p.42).

 Os principais métodos são: Métodos espontâneos (Ad Hoc), Listagem (Check List), Matrizes de interações, Redes de interações (Networks), Métodos quantitativos, Modelos de simulação, Mapas de superposição (Overlays) e Projeção de cenários.

#### 5.3.1. Metodologias Espontâneas (Ad Hoc)

 São métodos baseados no conhecimento empírico. Quando adotadas, isoladamente, devem desenvolver a avaliação de impactos ambientais de forma simples, objetiva e dissertativa. São adequadas para casos com escassez de dados, fornecendo orientação para outras avaliações. Os impactos são identificados por brainstorming, caracterizando-os e sintetizando-os a seguir por meio de tabelas ou matrizes. Sua maior vantagem é a possibilidade de estimativa rápida da evolução de impactos de forma organizada e facilmente compreensível pelo público. Entretanto, não examinam, detalhadamente: as intervenções e variáveis ambientais envolvidas, considerando-as de forma subjetiva qualitativa e pouco quantitativa (CUNHA; GUERRA, 2010, p.89).

 A bibliografia apresenta, como um dos exemplos mais conhecidos do método Ad Hoc, o método Delphi (ou Delfos). Neste método são utilizadas várias rodadas com questionários nos quais os especialistas apresentam suas impressões sobre assuntos levantados anteriormente, até a obtenção de consenso ou não (STAMM, 2003<sup>4</sup> apud RODRIGUES, 1998, p.26). Com a sucessão de rodadas de questionários, os especialistas passam a tomar conhecimento dos pareceres do grupo. Os pontos onde não existe consenso são tabelados como tais.

5.3.2. Metodologias de Listagem (Check List)

 Na fase inicial da Avaliação de Impacto Ambiental a listagem é o método mais utilizado. Consiste na identificação e enumeração dos impactos, a partir da diagnose ambiental feita por especialistas. Os impactos são relacionados conforme a ordem que eles ocorrem (fase implantação ou operação do empreendimento), categorizando-os em positivos ou negativos, conforme o tipo da modificação antrópica a ser introduzida no sistema analisado (CUNHA; GUERRA, 2010, p.89).

 As listas de controle podem ter variadas formas. São listas de atributos ambientais que podem ser afetadas pelo projeto em análise. Variam de simples

 4 RODRIGUES, Geraldo Stachetti. **Avaliação de impactos ambientais em projetos de pesquisas:**  fundamentos, princípios e introdução a metodologia. Jaguariúna: Embrapa, 1998.

listas de impactos ambientais causados pelo projeto até complexos inventários que podem incluir escala e significância de cada impacto sobre o meio ambiente (STAMM, 2003, p.42). O relatório de Impacto Ambiental da hidrelétrica de Belo Monte, que está sendo construído no Rio Xingu apresentou este método de avaliação, listando os impactos ambientais, conforme as etapas da obra, com seus respectivos graus de significância, intensidade e magnitude. No relatório de Impacto Ambiental da Ponte sobre o Rio Negro, este método é utilizado com outro método, as matrizes de interações.

 Em alguns casos os check lists são apresentados sobre a forma de questionário a ser preenchido, visando direcionar a avaliação. Apresentam como vantagem o emprego imediato na avaliação qualitativa dos impactos mais relevantes. Mas como desvantagem deste método, podem ser citadas: não identifica impactos diretos e indiretos, não considera características temporais e espaciais, não une a ação ao impacto, não analisa interações entre impactos ambientais, não considera a dinâmica dos sistemas ambientais, quase nunca indica a magnitude dos impactos ambientais e seus resultados são subjetivos (CUNHA; GUERRA, 2010, p.90).

#### 5.3.3. Matrizes de Interações

 As matrizes de interações são técnicas bidimensionais que relacionam ações com fatores ambientais. Embora possam incorporar parâmetros de avaliação, são métodos basicamente de identificação (COSTA et AL.,2005,p.08).

 Existem vários tipos de matrizes: as matrizes descritivas, de símbolos ou desenhos e as matrizes numéricas. As matrizes numéricas são mais utilizadas, pois ajudam a mostrar o grau de impacto ou a fazer comparações. A matriz numérica mais antiga, e mais utilizada, é a Matriz de Leopold (1971). Esta matriz foi projetada para avaliação de impactos associados a quase todos os tipos de implantação de projetos (CUNHA; GUERRA, 2010, p.90).

 O princípio básico da Matriz de Leopold consiste em, primeiramente, assinalar todas as possíveis interações entre as ações e os fatores para em seguida estabelecer numa escala que varia de 01 a 10, a magnitude e importância de cada

impacto, identificando-o como positivo ou negativo. Enquanto a valorização da magnitude é relativamente objetiva ou empírica, pois se refere ao grau de alteração provocado pela ação sobre o fato ambiental, a pontuação da importância é subjetiva ou normativa, uma vez que envolve atribuições de peso relativo ao fator afetado no âmbito do projeto. Sendo assim, essa é uma desvantagem desse método, visto que não explica com clareza as bases de cálculo das escalas de pontuação de importância e magnitude. Outros aspectos criticáveis são a não identificação das inter-relações entre os impactos, o que pode conduzir a dupla contagem ou subestimativa deles, bem como a pouca ênfase atribuída aos fatores sociais e culturais (SÁNCHEZ, 2006, p.206).

 Os impactos positivos e negativos são alocados no eixo vertical da matriz, de acordo com a fase em que se encontra o empreendimento (implantação e/ou operação) e as áreas de influência (direta e/ou indireta), sendo que alguns impactos podem ser alocados tanto nas fases de implantação e/ou operação, como nas áreas direta e/ou indireta do projeto, com valores diferentes para alguns de seus atributos, respectivamente. Cada impacto é, então, alocado na matriz por meio (biótico, antrópico e físico), e cada um contém subsistemas distintos no eixo vertical, sobre o qual os impactos são avaliados nominal e ordinalmente, de acordo com seus atributos (COSTA et AL.,2005,p.09).No eixo horizontal são alocadas as ações que promovem os impactos.

 Os atributos de impacto, com suas escalas nominal (atribuindo qualificações, por exemplo, alto médio e baixo) e ordinal (atribuindo ordenação hierarquizada, por exemplo, primeiro, segundo e terceiro graus), possibilitam melhor análise qualitativa, como destacado a seguir (CUNHA; GUERRA, 2010, p.91):

- Tipo de ação: primária, secundária e enésima, definidas como simples relação de causa x efeito, como reação secundária em relação à ação, quando faz parte de uma cadeia de reações, ou como relação enésima em relação á ação.
- Ignição: imediata, médio prazo e longo prazo, definidas como imediata quando o efeito surge simultaneamente com a ocorrência da ação, e quando o efeito se manifesta com certa defasagem de tempo em relação a ação, é considerada como de médio ou longo prazo.
- Sinergia e criticidade: alta, média e baixa, definidas como o nível de interatividade entre os fatores, de modo a aumentar o poder de modificação do impacto.
- Extensão: maior, igual ou menor do que a área onde o impacto é iniciado.
- Peridiocidade: permanente, variável e temporária, definidas respectivamente, quando os efeitos não cessam de se manifestar enquanto durar a ação, ou quando não se tem conhecimento preciso de quanto tempo dura determinado efeito, ou ainda, quando o efeito tem duração limitada.
- Intensidade: alta, média e baixa, definidas pela qualificação da ação impactante.

 Os estudos nominais e ordinais dos atributos são empregados para determinar a magnitude e importância dos impactos. Sendo a magnitude a medida da gravidade de alteração do valor de um parâmetro ambiental, ou seja, corresponde à soma dos valores determinados para os atributos de extensão, peridiocidade e intensidade. A importância do impacto é a medida de significância de um impacto, sendo assim, a importância é o resultado da soma dos valores de magnitude e dos atributos de ação, ignição e criticidade (COSTA et AL.,2005,p.10).

 O método das matrizes permite fácil compreensão dos resultados, aborda fatores biofísicos e sociais, acomoda dados qualitativos e quantitativos (CUNHA; GUERRA, 2010, p.91).

 Este método foi utilizado no Relatório da Ponte sobre o Rio Negro (Amazonas), e no Relatório de Impacto Ambiental da Usina Termelétrica de Ponta Negra. A Figura 7 é um extrato da Matriz de Leopold utilizada para analisar os impactos ambientais causados por uma mina de fosfato.

|                                                                                                    | Sítios industriais e edifícios II B.b. | Estradas e pontes II B.d. | Linhas de transmissão II.B.h. | Detonação e perfuração II C.a. | Escavações de superfície II C.b. | Processamento de minério II D.f. | Transporte por caminhões II G.c. | Disposição de rejeitos II H.c. | Vazamentos II J.b |  |
|----------------------------------------------------------------------------------------------------|----------------------------------------|---------------------------|-------------------------------|--------------------------------|----------------------------------|----------------------------------|----------------------------------|--------------------------------|-------------------|--|
| A.2.d. Qualidade da água                                                                                                    |                                        |                           |                               |                                | $2/2$ 1/1                        |                                  |                                  | 2/2                            | 1/4               |  |
| A.3.a. Qualidade da atmosfera                                                                                                    |                                        | 2/2                       |                               |                                |                                  | 2/3                              |                                  |                                |                   |  |
| A.4.b. Erosão                                                                                                    |                                        | 2/2                       |                               |                                | 1/1                              |                                  |                                  | 2/2                            |                   |  |
| A.4.c. Sedimentação                                                                                                    |                                        |                           |                               |                                | 2/2                              |                                  |                                  | 2/2                            |                   |  |
| B.1.b. Arbustos                                                                                                    |                                        |                           |                               |                                | 1/1                              |                                  |                                  |                                |                   |  |
| B.1.c. Gramíneas                                                                                                    |                                        |                           |                               |                                | 1/1                              |                                  |                                  |                                |                   |  |
| B.1.f. Plantas aquáticas                                                                                                    |                                        |                           |                               |                                | 2/2                              |                                  |                                  | $2/3$ 1/4                      |                   |  |
| B.2.c. Peixes                                                                                                    |                                        |                           |                               |                                | 2/2                              |                                  |                                  | $2/3$ 1/4                      |                   |  |
| C.2.e. Camping e caminhadas                                                                                                    |                                        |                           |                               |                                | 2/4                              |                                  |                                  |                                |                   |  |
| C.3.a. Vistas cências e paisagem                                                                                                    |                                        | $2/3$ $2/1$ $2/3$         |                               |                                | 2/3                              |                                  | 2/1                              | 3/3                            |                   |  |
| C.3.b. Qaulidade do ambiente selvagem                                                                                                    |                                        |                           | $4/4$ $4/4$ $2/2$ $1/1$       |                                |                                  | $3/3$ 2/5                        | 2/5                              | 3/5                            |                   |  |
| C.3.h Espécies raras e importantes                                                                                                    |                                        | 2/5                       |                               |                                |                                  | 5/10 2/4 5/10 5/10               |                                  |                                |                   |  |
| C.4.b. Saúde e segunraça                                                                                                    |                                        |                           |                               |                                |                                  |                                  | 3/3                              |                                |                   |  |
| Figura 7 - Extrato da Matriz de Leopold para análise dos impactos de uma mina de fosfato<br>Fonte: SÁNCHEZ,2006<br>5.3.4.<br>Redes de Interações (Network)<br>Esta metodologia estabelece sequência de impactos ambientais a partir de<br>determinada intervenção, utilizando método gráfico. A rede mais difundida e |                                        |                           |                               |                                |                                  |                                  |                                  |                                |                   |  |
| conhecida é a de Sorensen (1974).                                                                                                    |                                        |                           |                               |                                |                                  |                                  |                                  |                                |                   |  |
| As redes têm por objetivo as relações de precedência entre ações praticadas<br>pelo empreendimento e os consequentes impactos de primeira e demais ordens.<br>Apresentam como vantagem o fato de permitirem boa visualização de impactos                                                                              |                                        |                           |                               |                                |                                  |                                  |                                  |                                |                   |  |
|                                                                                                    |                                        |                           |                               |                                |                                  |                                  |                                  |                                |                   |  |
| secundários e demais ordens, sobretudo, quando computadorizados, e a                                                                                                    |                                        |                           |                               |                                |                                  |                                  |                                  |                                |                   |  |
| possibilidade de introdução de parâmetros probabilísticos, mostrando tendências.                                                                                                    |                                        |                           |                               |                                |                                  |                                  |                                  |                                |                   |  |
| Esse método visa também orientar as medidas propostas para o gerenciamento dos                                                                                                    |                                        |                           |                               |                                |                                  |                                  |                                  |                                |                   |  |
|                                                                                                    |                                        |                           |                               |                                |                                  |                                  |                                  |                                |                   |  |
| impactos identificados, isto é, recomendar medidas mitigadoras, que podem se                                                                                                    |                                        |                           |                               |                                |                                  |                                  |                                  |                                |                   |  |

**Figura 7 – Extrato da Matriz de Leopold para análise dos impactos de uma mina de fosfato Fonte: SÁNCHEZ,2006** 

aplicadas desde o momento de efetivação das ações causadas pelo empreendimento, além de propor programas de manejo, monitoramento e controle ambientais. (COSTA et AL.,2005,p.10).A Figura 8 é um exemplo de diagrama de interação indicando as consequências sociais da implantação de um grande projeto.

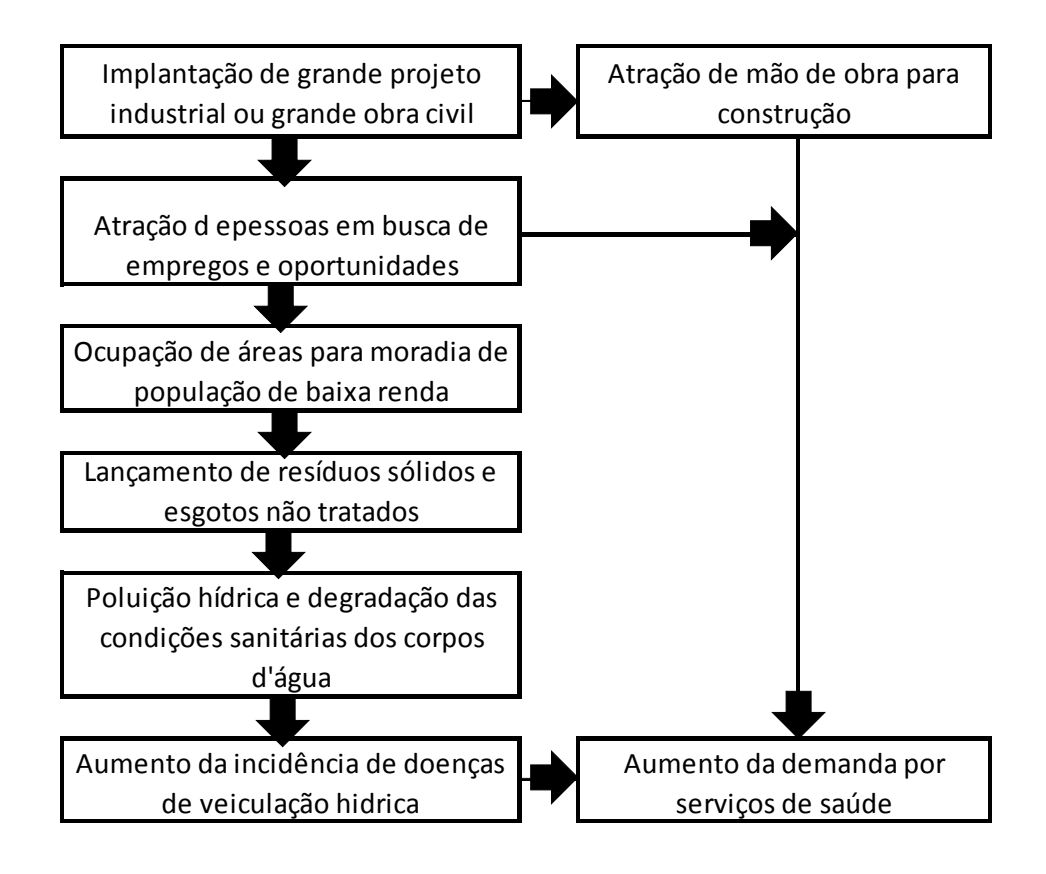

**Figura 8 – Diagrama de interação indicando algumas consequências sociais da implantação de um grande projeto Fonte: SÁNCHEZ, 2006** 

# 5.3.5. Superposição de Mapas

 Este método é utilizado para sistemas geográficos. Consistia originalmente na superposição de imagens impressas em transparências. A intensificação da cor era entendida como áreas de impactos ambientais mais intensos. Atualmente com a ajuda da computação gráfica e informações obtidas por satélites, radares ou fotografias digitalizadas, este método tem se tornado mais simples, rápido, manipula uma série imensa de informações rapidamente e o nível de precisão atual é incomparavelmente mais do que os métodos anteriores (STAMM, 2003, p.50).

Embora favoreça a representação visual, este tipo de metodologia omite impactos cujos indicadores não podem ser especializados. Porém, nada impede sua utilização como complementação de outra metodologia de Avaliação de Impacto Ambiental (CUNHA; GUERRA, 2010, p.95).

5.3.6. Projeção de Cenários

 O método de projeção de cenários baseia-se na análise de situações ambientais prováveis em termos da evolução de um ambiente (cada situação corresponde a um cenário) e/ou de situações hipotéticas, referentes a situações diferenciadas geradas por proposição de alternativas de projetos e programas (CUNHA; GUERRA, 2010, p.95).

 Tem por objetivo orientar as autoridades governamentais no cumprimento de suas metas de longo prazo, através de indicadores de tendências prováveis. Os cenários podem ser classificados em três categorias (CUNHA; GUERRA, 2010, p.95):

- cenários evolutivos e antecipatórios: os primeiros descrevem as trajetórias do sistema em estudo, desde o presente até um horizonte dado, os cenários antecipatórios descrevem um estado futuro do sistema, omitindo considerações de como chegar lá.
- cenários tendenciais e alternativos: a distinção entre tendências e alternativas está no escopo da análise. Nos cenários tendenciais, políticas e situações não diferem radicalmente das tradicionais. Nos cenários alternativos, entretanto procura-se investigar possibilidades estruturalmente distintas daquelas.
- cenários exploratórios e normativos: os cenários exploratórios analisam as consequências de várias políticas escolhidas antecipadamente ou de maneira interativa, e os normativos estabelecem as consequências desejadas e procuram determinar, para cada situação, que políticas permitem atingir a meta estabelecida.

 Este método foi utilizado no Relatório de Impacto Ambiental do Complexo Petroquímico do Rio de Janeiro. Rio de Janeiro, para cada cenário foi feito uma

matriz de interação, relacionando o tipo de impacto, as causas e a prevenção, (atenuação ou compensação) do impacto.

#### 5.3.7. Modelos de Simulação

 São programas de computadores que tentam simular os diversos sistemas ambientais de um projeto. Esta simulação pode ser realizada a partir dos diagramas de sistemas. É o único método de Avaliação de Impacto Ambiental que pode introduzir a variável temporal para considerar a dinâmica dos sistemas. A resposta destes programas são gráficos que representam o comportamento dos sistemas dentro de parâmetros definidos. Este tipo de método foca o objetivo da pesquisa apenas nos fatores essenciais para a definição do seu comportamento. Apresenta a interação existente entre os sistemas ambientais e seus impactos relacionados com o tempo de ocorrência. Deve ser evitado um número exagerado de medições ou análise de fatores, pois cada simulação agrega complexidade ao modelo e também pode incluir erros. Portanto o modelo deve ser mantido de maneira simples, sem a inclusão de complexidades desnecessárias (STAMM, 2003, p.52).

# **6 MÉTODO PROPOSTO PARA AVALIAÇÃO DE IMPACTO AMBIENTAL EM EMISSÁRIO SUBMARINO**

 O método proposto para Avaliação de Impacto Ambiental em Emissários Submarinos envolve a projeção de cenários e o método de matrizes.

 A avaliação dos impactos ambientais através da técnica de cenários deverá simular cenários para duas situações: cenário atual sem a implantação do emissário, cenário futuro com a implantação do empreendimento. Paralelamente avaliam-se os impactos ambientais considerando sua magnitude e importância, hierarquizando-os.

 A técnica de matrizes, desenvolvida por Leopold, complementará o método proposto visando quantificar e classificar as melhores alternativas a serem escolhidas para o desenvolvimento do projeto.

 O método proposto será descrito em três etapas: a primeira descreve o método de maneira geral, a segunda descreve o processo de localização e a terceira etapa apresenta a montagem dos cenários.

 A primeira etapa consiste em elaborar um escopo contendo as principais informações relativas ao empreendimento, dando ciência do porte e dos impactos que o empreendimento venha a causar.

 Na segunda etapa é definida a localização do empreendimento. Neste caso, já definido, mas caso o emissário não estivesse em funcionamento o local poderia ser escolhido através de uma matriz comparativa, escolhendo alguns possíveis locais para a implantação do emissário e comparando seus respectivos fatores ambientais, geográficos e socioeconômicos.

 A terceira, e última, etapa consiste na montagem de cenários. Estimam-se dois tipos de cenários futuros (prognósticos). O primeiro será um cenário futuro da região sem a implantação do empreendimento (cenário atual), o segundo será um cenário futuro da região com a implantação do projeto, (futuro real). Nesta etapa, desconsideraremos que o empreendimento – Emissário Submarino de Santos, já foi implantado e se encontra em funcionamento. As diferenças apresentadas na comparação entre os cenários natural e futuro real, serão os impactos ambientais causados pelo empreendimento. Posteriormente são definidas as ações propostas (para a execução do projeto) e os fatores ambientais (que serão impactados pelo projeto). Conforme a teoria das matrizes de Leopold, para cada célula da matriz deverão ser estimados dois valores: magnitude e importância do impacto. Cada valor deverá ser estimado entre +1 e +10 para os impactos ambientais que tragam melhoria ao meio ambiente e entre -1 e -10 para os impactos ambientais que sejam predatórios ao meio ambiente. Quanto mais positivo o valor, maior será a vantagem (para os impactos positivos) e quanto mais negativo o valor, maior será a deterioração do meio ambiente. Com base nessas premissas, são montadas e mensuradas várias matrizes para os três meios envolvidos (físico, biótico e socioeconômico). Os valores médios das médias e dos totais de cada matriz podem ser transferidos para uma matriz resumo (uma para cada localização proposta anteriormente, na primeira etapa). Da matriz resumo serão obtidos as características dos impactos, os meios mais impactados e as classes das ações propostas mais impactantes.

 Após a análise dos resultados obtidos, deverá ser elaborada uma estratégia para o desenvolvimento do empreendimento, abrangendo a sua inserção regional em todas as etapas. Finalizando, deverão ser confeccionados o Estudo de Impacto Ambiental (EIA) e o Relatório de Impacto Ambiental (RIMA) nos quais será apresentado o resultado da Avaliação de Impacto Ambiental relacionado ao empreendimento. Estes documentos serão enviados aos órgãos competentes, à comunidade atingida e às pessoas interessadas no empreendimento para análise e discussão.

A Figura 9 descreve o processo supracitado.

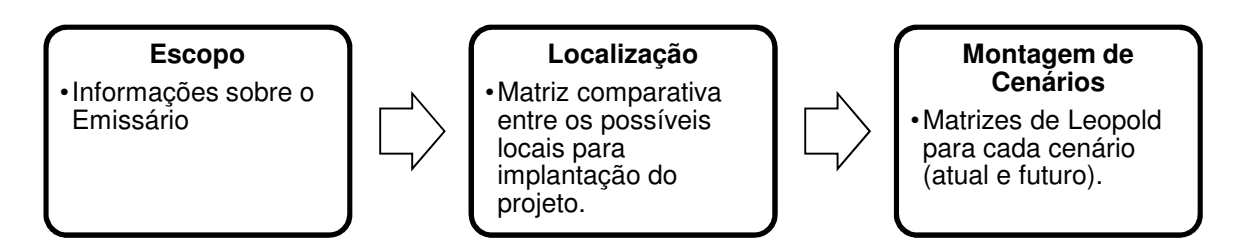

**Figura 9- Fluxograma do Método de Avaliação de Impacto Ambiental Proposto Fonte: Próprio autor, 2012.** 

6.1. ESCOPO

 Nesta etapa, como o projeto de estudo já existe e se encontra em funcionamento, será apenas apresentada uma introdução histórica e dados sobre o emissário.

 Atualmente existem 7 sistemas de disposição oceânica em operação na costa paulista. Todos procedem a coleta dos esgotos domésticos e águas pluviais, sendo providos de estação de pré-condionamento na qual o efluente passa por um gradeamento, depois por peneiras finas sendo submetido à cloração antes de seu lançamento no mar. Nessa estação não se realiza nenhum tipo de tratamento primário e conta-se com a capacidade de diluição e autodepuração do mar para realizar a degradação do material introduzido no meio marinho (LAMPARELLI, 2007, p.15).

 Esses emissários submarinos, implantados e operados pela Sabesp, estão distribuídos em cinco municípios: Santos, Guarujá, Praia Grande, São Sebastião e Ilhabela. As características técnicas desses emissários encontram-se descritas na Tabela 6. Além destes, existe um emissário submarino de efluentes industriais no TEBAR (Terminal Aquaviário Almirante Barroso), instalado no Canal de São Sebastião e operado pela Petrobrás.

| Município       | População<br>Máxima (hab.) | Vazão<br>(m <sup>3</sup> /s) | Comprimento<br>(m) | Profundidade<br>(m) | Diâmetro<br>(m) | Corpo receptor        | Início da<br>Operação |
|-----------------|----------------------------|------------------------------|--------------------|---------------------|-----------------|-----------------------|-----------------------|
| <b>Ilhabela</b> |                            |                              |                    |                     |                 |                       |                       |
| Saco da Capela  | 4848                       | 0,03                         | 220                | 24                  | 0.25            | Canal de S. Sebastião | 1997                  |
| São Sebastião   |                            |                              |                    |                     |                 |                       |                       |
| Pta. Cigarras   | 1600                       | 0,012                        | 1068               | 8,5                 | 0,16            | Canal de S. Sebastião | 1985                  |
| São Sebastião   |                            |                              |                    |                     |                 |                       |                       |
| Pta. Araçá      | 21396                      | 0,14                         | 1061               | 8                   | 0,4             | Canal de S. Sebastião | 1991                  |
| Guarujá         |                            |                              |                    |                     |                 |                       |                       |
| Enseada         | 445858                     | 1.447                        | 4500               | 14                  | 0.9             | Oceâno Atlântico      | 1998                  |
| Santos          |                            |                              |                    |                     |                 |                       |                       |
| José Menino     | 1332100                    | 7.267                        | 4000               | 10                  | 1.75            | Baía de Santos        | 1979                  |
| Praia Grande I  |                            |                              |                    |                     |                 |                       |                       |
| Praia do Forte  | 253755                     | 1.041                        | 3300               | 12,5                |                 | Oceâno Atlântico      | 1996                  |
| Praia Grande II |                            |                              |                    |                     |                 |                       |                       |
| Vila Tupi       | 348635                     | 1,361                        | 3400               | 13                  |                 | Oceâno Atlântico      | 1996                  |
|                 |                            |                              | Fonte: I           | <b>AMPARFIII</b>    | 2007            |                       |                       |

**Tabela 6 – Características dos Emissários Submarinos do Estado de São Paulo**

**Fonte: LAMPARELLI, 2007**

### 6.1.1. Emissário Submarino de Santos

 O Emissário Submarino de Santos entrou em operação em 1979 e está localizado na praia José Menino (conforme Figura 10), na cidade de Santos, São Paulo. Foi construído com tubos de aço de 1,75 m de diâmetro interno, revestido externamente de concreto, de modo a garantir um peso de lastro. Sua extensão é de 4.007 m (CETESB, 2007, p.19).

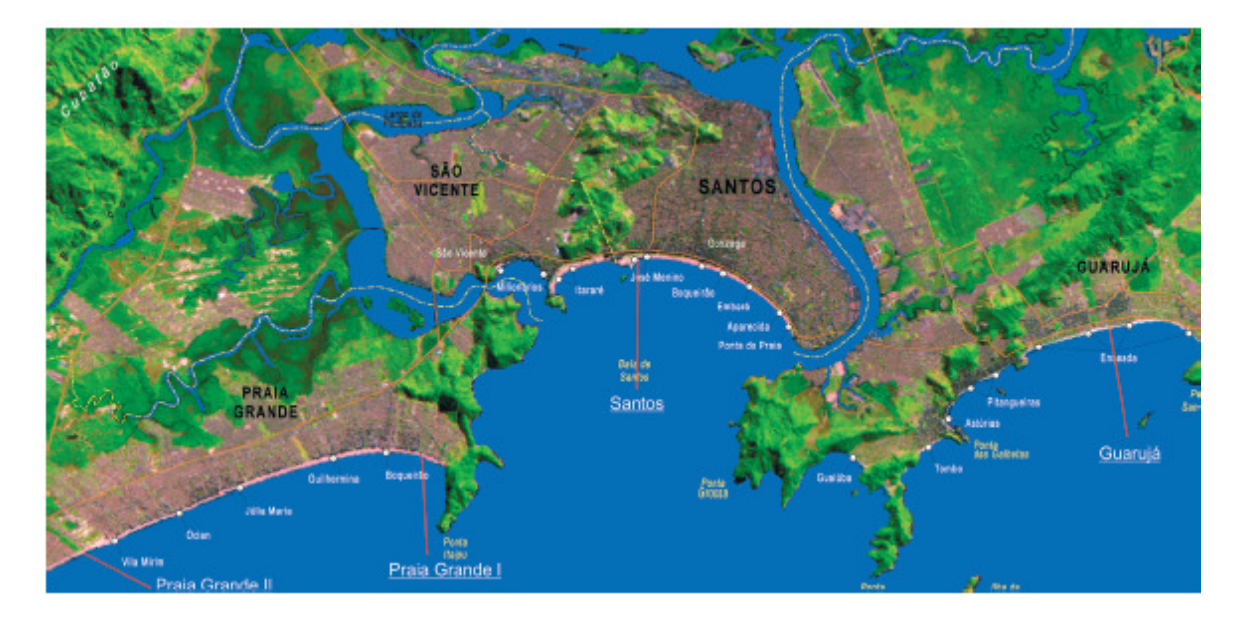

**Figura 10 – Localização Emissário de Santos Fonte: CETESB,2007** 

 A tubulação difusora tem 200 m de extensão e possui 40 orifícios com tubos verticais (risers) espaçados de 5,0 m, e diâmetro de 30 cm. Os tubos afloram a uma altura de 50 cm do assoalho submarino (CETESB, 2007, p.19).

 O esgoto coletado é encaminhado para a Estação de Pré-Condicionamento onde é submetido à gradeamento, peneiramento e desinfecção por cloro. Esse emissário, além de receber as contribuições dos coletores de esgotos, recebe também as águas dos canais de drenagem (CETESB, 2007, p.19).

 Nas saídas desses canais foram instaladas comportas que são mantidas fechadas, bloqueando as descargas na água do mar em períodos de pouca chuva. Este procedimento evita a poluição das praias, uma vez que todos os canais recebem uma carga de poluição difusa por ligações irregulares, e ao mesmo tempo não permite a entrada de areia nos canais em decorrência das variações das marés. Na ocorrência de fortes precipitações essas comportas são abertas permitindo a saída das águas pluviais diretamente para o mar (CETESB, 2007, p.19).

O Emissário de Santos possui uma vazão de 7,267 m<sup>3</sup>/s e possui capacidade para atender 1.332.100 habitantes.

# 6.2. LOCALIZAÇÃO

 Para a definição da localização do empreendimento, utiliza-se uma matriz comparativa. Escolhem-se possíveis locais que podem comportar o empreendimento e compara seus respectivos fatores ambientais, geográficos e socioeconômicos. A Tabela 7 é um exemplo de uma matriz comparativa, o preenchimento pode ser feito assinalando os locais que atendem as condições descritas nas linhas. O melhor local para a instalação do empreendimento será o que possuir o maior número de condições assinaladas.

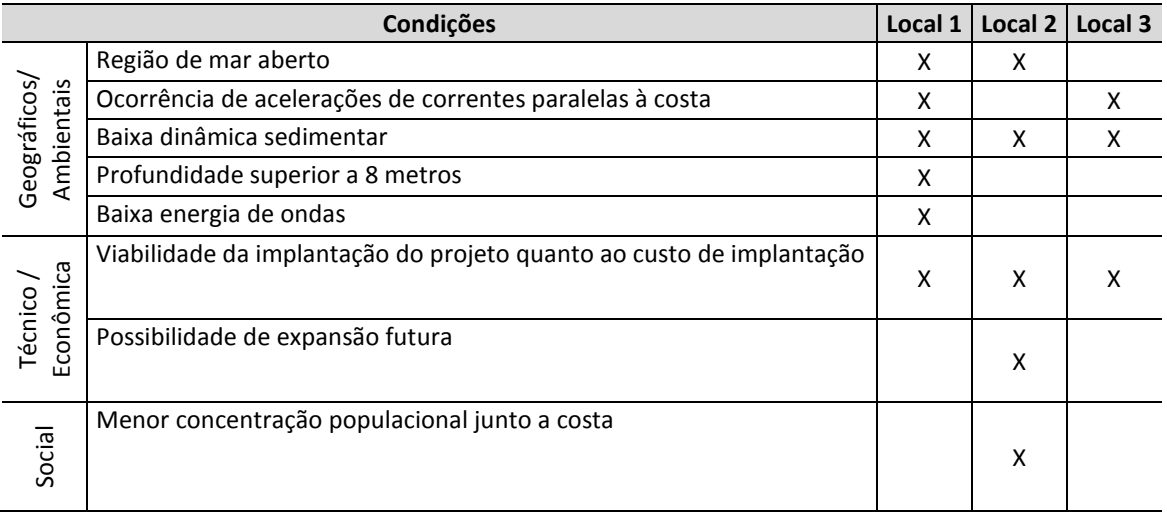

#### **Tabela 7 – Matriz Comparativa**

#### **Fonte: Próprio autor, 2012.**

 Para a definição da localização do Emissário de Santos realizou-se um estudo, elaborado pela HIDROCONSULT (1975), e concluiu por razões físicas, ecológicas, técnicas e econômicas, que o ponto ótimo para o lançamento dos esgotos de Santos e São Vicente seria a 4 km ao sul do ponto de mergulho na praia de José Menino. Dois fatores foram fundamentais para a seleção do ponto de lançamento: a combinação ótima do sistema interceptação e tratamento em terra – tratamento no mar sob a ótica técnica, econômica e ambiental, e o comportamento hidrodinâmico da Baía na região de disposição selecionada (MARCELLINO; MACEDO, 2003, p. 50).

### 6.3. MONTAGEM DE CENÁRIOS

 Para efeito deste trabalho será desconsiderada a existência do Emissário Submarino de Santos e serão considerados dois novos cenários de estudos, sendo um deles atual e o outro futuro.

 No primeiro caso, será analisado o cenário socioeconômico da região no futuro, sem a implantação do emissário, isto é, como a região se desenvolveria sem o empreendimento. No segundo caso, será analisado o ambiente socioeconômico após a instalação do emissário, bem como os impactos dessa instalação sobre os meios físico e biótico.

 Os valores de magnitude e importância de cada Matriz seguirão a escala representada na Figura 11.

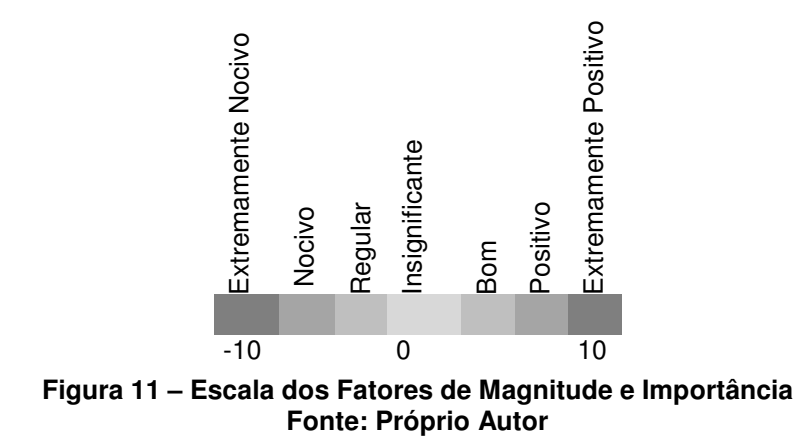

# 6.3.1. Cenário Atual

 Caso o empreendimento não venha ser implantado na região, obtemos a seguinte Matriz:

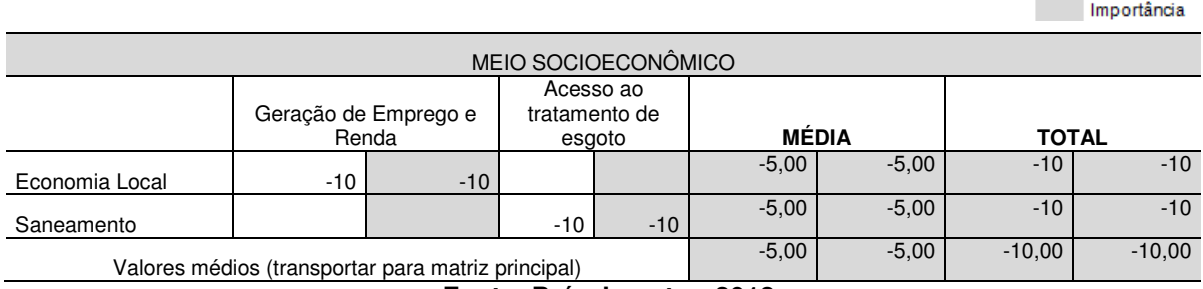

**Tabela 8 – Matriz do Cenário Atual- Sem o Emissário** Magnitude

**Fonte: Próprio autor, 2012.** 

**Nota 1 - Como os métodos de avaliação devem ser realizados por uma equipe composta de profissionais de diferentes áreas, os valores empregados neste trabalho para representar a magnitude e importância, nas matrizes de interação, são subjetivos, servindo apenas para exemplificar o método proposto.** 

**Nota 2 – Nos casos em que a magnitude é nula, não há interação e a célula não é marcada.** 

 Através da Matriz, observa-se que os fatores socioeconômicos são afetados diretamente caso o Emissário não venha a ser construído. Empregos não seriam gerados pela construção do emissário e a região ficaria com a coleta, tratamento e disposição de esgoto comprometida.

### 6.3.2. Cenário Futuro

 Com a implantação do empreendimento alguns impactos seriam causados, como podemos observar nas matrizes correspondentes aos meios físico, biótico e socioeconômico.

#### Magnitude Importância

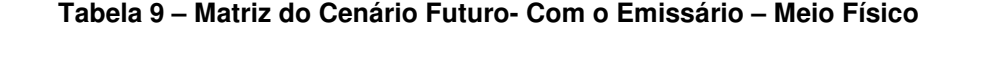

| <b>MEIO FÍSICO</b>                                 |      |                                                                                                   |      |                                                                    |                                                                                                    |      |                                                                                                    |      |                                                                                     |        |                                           |       |              |        |              |       |
|----------------------------------------------------|------|---------------------------------------------------------------------------------------------------|------|--------------------------------------------------------------------|----------------------------------------------------------------------------------------------------|------|----------------------------------------------------------------------------------------------------|------|-------------------------------------------------------------------------------------|--------|-------------------------------------------|-------|--------------|--------|--------------|-------|
|                                                    |      | Sondagens<br>geotécnicas,<br>levantamentos<br>topográficos e<br>amostragem<br>de solos e<br>água. |      | Uso de<br>veículos e<br>equipamentos<br>para limpeza<br>do terreno | Uso de<br>veículos e<br>equipamentos<br>para<br>movimentação<br>de terra e<br>construção de<br>edificação de<br>apoio |      | Uso de<br>veículos e<br>equipamentos<br>para<br>escavações,<br>fundações,<br>assentamento<br>de dutos.<br>concretagem<br>dos pisos. |      | Escavações,<br>fundações,<br>assentamento<br>de dutos.<br>concretagem<br>dos pisos. |        | Descarte<br>inadequado<br>de<br>efluentes |       | <b>MÉDIA</b> |        | <b>TOTAL</b> |       |
| Terra-Solos                                        |      |                                                                                                   | $-2$ | $-5$                                                               | $-2$                                                                                                    | $-4$ |                                                                                                    |      | -5                                                                                  | $-5$   |                                           |       | $-1,5$       | $-2,3$ | $-9$         | $-14$ |
| Agua -<br>qualidade                                | $-5$ | $-10$                                                                                             |      |                                                                    |                                                                                                    |      |                                                                                                    |      |                                                                                     |        | $-10$                                     | $-10$ | $-2,5$       | $-3,3$ | $-15$        | $-20$ |
| Atmosfera -<br>qualidade                           |      |                                                                                                   | $-2$ | $-2$                                                               | $-2$                                                                                                    | $-2$ | $-2$                                                                                                    | $-2$ | $-2$                                                                                | $-2$   |                                           |       | $-1,3$       | $-1,3$ | $-8$         | $-8$  |
| Valores médios (transportar para matriz principal) |      |                                                                                                   |      |                                                                    |                                                                                                    |      |                                                                                                    |      | $\overline{\phantom{a}}$<br>1,78                                                    | $-2,3$ | $-10,6$                                   | $-14$ |              |        |              |       |

**Fonte: Próprio autor, 2012.** 

**Nota 1 - Como os métodos de avaliação devem ser realizados por uma equipe composta de profissionais de diferentes áreas, os valores empregados neste trabalho para representar a magnitude e importância, nas matrizes de interação, são subjetivos, servindo apenas para exemplificar o método proposto.** 

**Nota 2 – Nos casos em que a magnitude é nula, não há interação e a célula não é marcada.**

As sondagens geotécnicas podem promover a contaminação de águas subterrâneas e as escavações e o uso de veículos pesados pode gerar a dispersão de poeiras com alteração da qualidade do ar, aumento do barulho e início de erosão.

#### **Tabela 10 – Matriz do Cenário Futuro- Com o Emissário – Meio Biótico**

Magnitude Importância

Magnitude

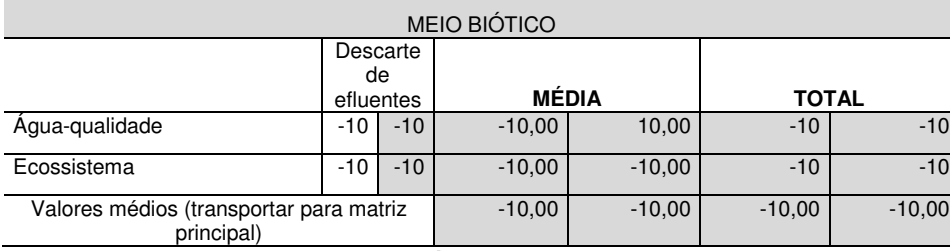

**Fonte: Próprio autor, 2012.** 

**Nota 1 - Como os métodos de avaliação devem ser realizados por uma equipe composta de profissionais de diferentes áreas, os valores empregados neste trabalho para representar a magnitude e importância, nas matrizes de interação, são subjetivos, servindo apenas para exemplificar o método proposto.** 

**Nota 2 – Nos casos em que a magnitude é nula, não há interação e a célula não é marcada.**

 O descarte de efluentes, sem tratamento e sem monitoramento, pode afetar diretamente a qualidade da água, provocando alterações físicas, químicas e biológicas no corpo receptor, comprometendo o ecossistema local.

**Tabela 11 – Matriz do Cenário Futuro - Com o Emissário – Meio Socioeconômico** 

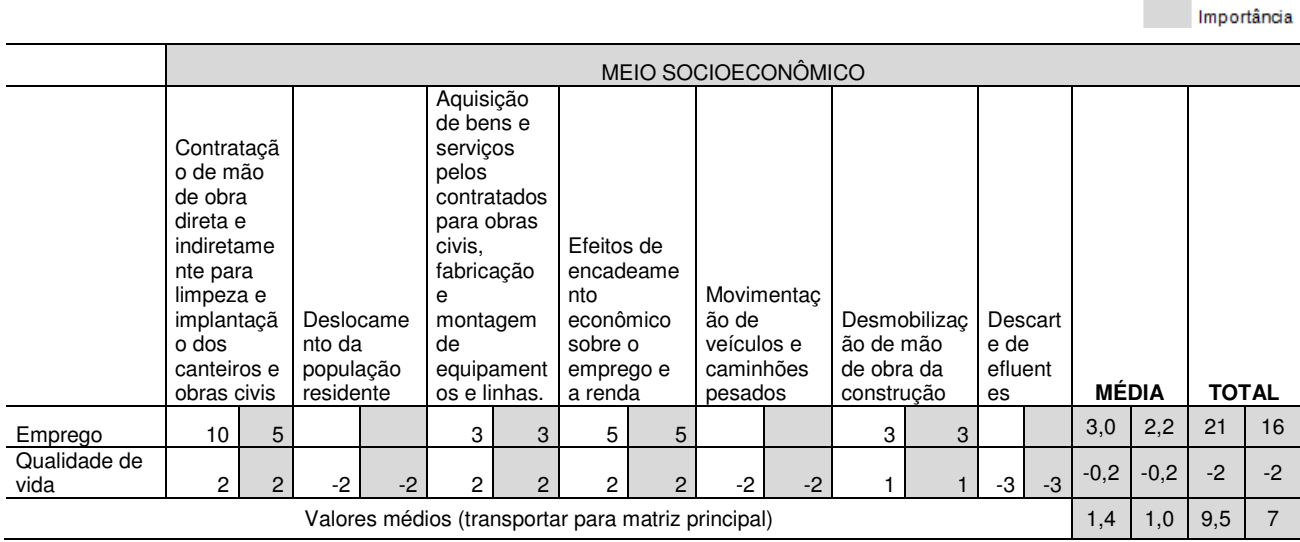

**Fonte: Próprio autor, 2012.** 

**Nota 1 - Como os métodos de avaliação devem ser realizados por uma equipe composta de profissionais de diferentes áreas, os valores empregados neste trabalho para representar a magnitude e importância, nas matrizes de interação, são subjetivos, servindo apenas para** 

**Nota 2 – Nos casos em que a magnitude é nula, não há interação e a célula não é marcada.**

**exemplificar o método proposto.** 

 A contratação de mão de obra direta e indiretamente para limpeza e implantação dos canteiros e obras civis promove um aumento no contingente populacional empregado, afetando assim a qualidade de vida da população positivamente e favorecendo a dinâmica da economia regional.

 O possível deslocamento da população residente para a instalação das estações de pré-condicionamento e tratamento geram desconforto para a população, considerado um impacto negativo. Assim como o descarte de efluentes através do emissário gera danos a paisagem aquática e a qualidade de vida da população.

 Para análise dos resultados obtidos, é feita uma matriz resumo com os valores médios obtidos das matrizes de cada meio.

|                     |                                                                                                    | MÉDIA       |            | <b>TOTAL</b> |          |  |
|---------------------|----------------------------------------------------------------------------------------------------|-------------|------------|--------------|----------|--|
| <b>MEIO FÍSICO</b>  | Características<br>fisicas e químicas                                                                                                    | $-1,7778$   | $-2,333$   | $-10.7$      | $-14$    |  |
| MEIO BIÓTICO        | Condições<br>biológicas                                                                                                    | $-10,00$    | $-10,00$   | $-10,00$     | $-10,00$ |  |
| MEIO SOCIOECONOMICO | Serviços de Infraestrutura                                                                                                    | 1,3571      |            | 9,5          |          |  |
|                     | Valores médios para Cenário Futuro<br>$F: \mathbb{R}^n \times \mathbb{R}^n$ . $f: \mathbb{R}^n \times \mathbb{R}^n \times \mathbb{R}^n \times \mathbb{R}^n \times \mathbb{R}^n$ | $-3,473545$ | $-3,77778$ | $-3,7222$    | $-5,667$ |  |

**Tabela 12 – Matriz Resumo do Cenário Futuro- Com o Emissário** 

**Fonte: Próprio autor, 2012.** 

#### **Tabela 13 – Matriz Resumo do Cenário Atual- Sem o Emissário**

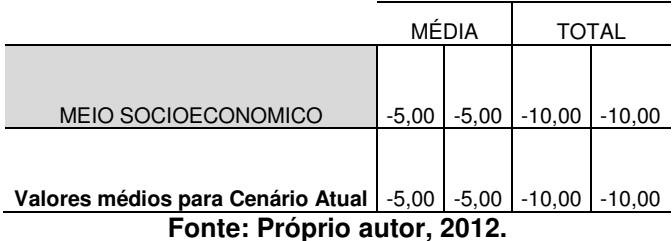

 Analisando as matrizes resumo antes e depois da implementação do projeto ("cenário atual e futuro"), vê-se que os meios físico e biótico tendem a perder qualidade ambiental (se degradar). Já o meio socioeconômico terá ganhos ambientais (sociais e econômicos) com a implementação do empreendimento.

 Visto que neste caso os valores de importância e magnitude foram maiores para as questões socioeconômicas, o empreendimento seria viável nesse quesito.

 Para uma análise completa de viabilidade do empreendimento seria necessário realizar estudos ambientais e realizar simulações para os meios físico e

biótico, para que assim seja possível visualizar o desenvolvimento desses meios sem a implantação do emissário e assim comparar com as matrizes do cenário futuro.

 Os impactos ambientais, cujos valores de importância e magnitude foram expressos negativamente nas matrizes, devem ser amenizados com medidas mitigadoras (fase do prognóstico), que podem ser apresentadas em uma matriz, relacionando o impacto causado e a medida para amenizá-lo ou anulá-lo.

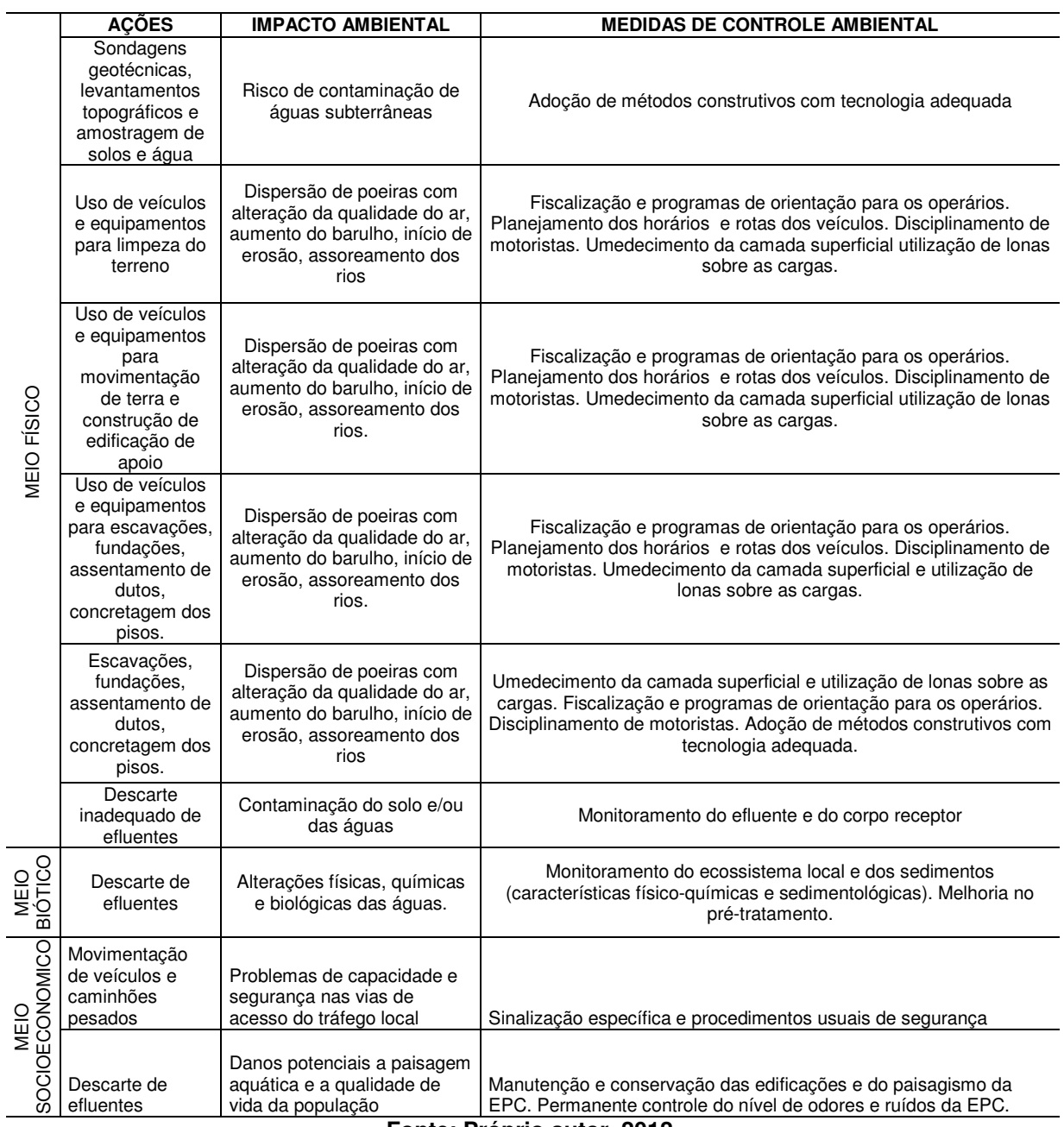

**Tabela 14 – Matriz de Medidas de Controle Ambiental** 

**Fonte: Próprio autor, 2012.** 

 Após a análise dos resultados obtidos, as próximas etapas para uma completa Avaliação de Impacto Ambiental seriam a elaboração de uma estratégia para o desenvolvimento do projeto e para concluir, a elaboração do Estudo de Impacto Ambiental (EIA) e o Relatório de Impacto Ambiental (RIMA) nos quais será apresentado o resultado da Avaliação de Impacto Ambiental relacionado ao empreendimento. Estes documentos serão enviados aos órgãos competentes, à comunidade atingida e as pessoas interessadas no empreendimento para análise e discussão.

# **7 CONCLUSÃO**

 Este trabalho teve como objetivo reunir informações sobre emissários existentes na literatura e explicar resumidamente seu funcionamento, monitoramento e análise ambiental. Em função do proposto, conclui-se que:

- A escassez de informações na literatura sobre emissários submarinos dificulta o entendimento sobre este tipo de sistema de disposição oceânica e principalmente impede que métodos de avaliação de impacto ambiental sejam aplicados.
- Para completar o estudo sobre o tema, propôs-se um método para a avaliação de impacto ambiental, que permita hierarquizar os impactos de uma maneira geral, englobando os três meios e permitindo uma visão geral sobre todos os impactos ambientais ocasionados pelo empreendimento e quais os meios e os fatores ambientais mais impactados. Visto que os modelos que veem sendo empregados para este tipo de projeto analisam os meios e os impactos ambientais isoladamente.
- Devido à dificuldade de encontrar dados necessários, e como o trabalho foi desenvolvido individualmente, não sendo composto por uma equipe técnica de ambientalistas, economistas e engenheiros, o método proposto obteve resultados subjetivos, servindo apenas para exemplificar o método de avaliação de impactos ambientais, não resultando em uma avaliação real do emissário estudado.
- Não existe uma legislação vigente com os padrões de lançamento para água salgada, para este lançamento utilizamos o existente para rios de Classe I, segundo a Resolução 430 do CONAMA. E isto prejudica o estudo de viabilidade de emissários submarinos, já que os parâmetros utilizados não correspondem com o cenário em estudo.
- São necessários ainda muitos estudos a respeito da disposição oceânica de esgotos (e outros efluentes) através de emissários submarinos, a fim de diminuir o grau de incerteza ligado a essa técnica, e também as recorrentes polêmicas que cercam o assunto.

# **REFERÊNCIAS**

AGRAR. **UTE Resende –** Estudo de Impacto Ambiental – EIA/ RIMA. Gerasul, Rio de Janeiro, 2002.

BRASIL. Decreto n.99.556, de 1 de outubro de 1990. Dispõe sobre a proteção das cavidades naturais subterrâneas existentes no território nacional, e dá outras providências. Disponível em:

<http://www.jusbrasil.com.br/legislacao/109301/decreto-99556-90>. Acesso em: 25 maio 2012.

COMPANHIA DE ÁGUAS E ESGOTOS DO RIO GRANDE DO NORTE, **Emissários submarinos**, 2009. Disponível em:

<http://www.caern.rn.gov.br/contentproducao/aplicacao/caern/arquivos/pdf/emiss ario\_submarino.pdf>. Acesso em: 19 set. 2011.

COMPANHIA DE TECNOLOGIA DE SANEAMENTO AMBIENTAL, **Relatório de Monitoramento de Emissários Submarinos.** São Paulo, 2007.

CORMIX. INFO. Disponível em: <http://www.cormix.info/aboutcormix.php>. Acesso em: 27 out. 2011.

CONAMA – CONSELHO NACIONAL DO MEIO AMBIENTE. **Resolução CONAMA n° 001/86.** Brasília, IBAMA. Disponível em <http://www.mma.gov.br>. Acesso em 27 out. 2011.

CONAMA – CONSELHO NACIONAL DO MEIO AMBIENTE. **Resolução CONAMA n° 274/00.** Brasília, IBAMA. Disponível em <http://www.mma.gov.br>. Acesso em 09 maio 2012

CONAMA – CONSELHO NACIONAL DO MEIO AMBIENTE. **Resolução CONAMA n° 357/05.** Brasília, IBAMA. Disponível em <http://www.mma.gov.br>. Acesso em 27 out. 2011.

CONAMA – CONSELHO NACIONAL DO MEIO AMBIENTE. **Resolução CONAMA n° 430/11.** Brasília, IBAMA. Disponível em <http://www.mma.gov.br>. Acesso em 09 maio 2012.

COSTA, Marcos V.; CHAVES, Paulo Sérgio V.; OLIVEIRA, Francisco. **Uso das Técnicas de Avaliação de Impacto Ambiental em Estudos Realizados no Ceará**. Ceará, 2005.

CUNHA, Sandra Baptista da; GUERRA, Antonio José Teixeira. **Avaliação e Perícia Ambiental.** Rio de Janeiro, Bertrand Brasil, 2010.

DENNYS SAMPAIO.Disponível em: <http://dennysfs.blogspot.com.br/2008/08/emissrio-submarino.html> . Acesso em: 15 maio 2011.

FORTIS, Ricardo de Mattos. **Modelagem Computacional da Dispersão da Pluma dos Emissários Submarinos do TEBAR- PETROBRÁS.** São Paulo, 2005**.**

FREITAS, Sergio, **Proposta De Metodologia De Projeto De Sistemas De Disposição Oceânica De Esgotos Sanitários, Em Localidades De Pequeno Porte**. Rio de Janeiro, 2010.

GONÇALVES, Fernando Botafogo; SOUZA, Amarilio Pereira. **Disposição Oceânica de Esgotos Sanitários**.São Paulo,1997.

INSTITUTO BRASILEIRO DE GEOGRAFIA E ESTATÍSTICA, **Atlas de Saneamento**, 2011. Disponível em:

<http://www.ibge.gov.br/home/estatistica/populacao/atlas\_saneamento/default\_zi p.shtm> Acesso em 13 de maio de 2012.

LAMPARELLI , Cláudia Condé ,**Emissários submarinos: Projeto, Avaliação de Impacto Ambiental e Monitoramento** , CETESB, 2003.

LAMPARELLI , Cláudia Condé , **Desafios para o Licenciamento e Monitoramento Ambiental de Emissários: a Experiência de São Paulo** , CETESB, 2003.

MARCELLINO, Edward B.;Macedo,Leonardo S. **Emissários Submarinos: Critérios de Localização e Minimização de Impactos no Meio Marinho,**  CETESB, 2003.

MORGAN, Richard K.. **Environmental Impact Assessment.** Dordbrecht: Kluwer Academic Publishers, 1998

ORTIZ, Jayme P. ARASAKI, Emilia; MARCELLINO, Edward B. **Visão Geral dos Emissários Submarinos no Litoral Paulista**, CETESB, 2003.

PESQUISA NACIONAL DE SANEAMENTO BÁSICO – PNSB 2008. Disponível em:

<http://www.ibge.gov.br/home/estatistica/populacao/condicaodevida/pnsb2008/P NSB\_2008.pdf>. Acesso em 22 junho 2012.

PHILIPPI, Arlindo Junior. **Saneamento, Saúde e Ambiente:** Fundamentos para um desenvolvimento sustentável. São Paulo. Manole, 2010.

RELATÓRIO DE IMPACTO AMBIENTAL: Complexo Petroquímico do Rio de Janeiro. Rio de Janeiro. Concremat Engenharia, sem data.

RELATÓRIO DE IMPACTO AMBIENTAL. Hidrelétrica do Rio Xingu. São Paulo. Eletrobrás, 2009. Disponível em:

<http://www.eletrobras.com.br>. Acesso em 28 maio 2012.

RELATÓRIO DE IMPACTO AMBIENTAL. Ponte sobre o Rio Negro. Amazonas. IPAAM, 2007. Disponível em:

<http://www.ipaam.br/index.html>. Acesso em 29 maio 2012.

RELATÓRIO DE IMPACTO AMBIENTAL. Termelétrica de Ponta Negra. Amazonas, IPAAM, 2005. Disponível em:

<http://www.ipaam.br/index.html>. Acesso em 29 maio 2012.

REVISTA BRASILEIRA DE SANEAMENTO E MEIO AMBIENTE, ANO XIX, Nº58, JAN/MAR, 2011.

RODRIGUES, Geraldo Stachetti. **Avaliação de impactos ambientais em projetos de pesquisas:** fundamentos, princípios e introdução a metodologia. Jaguariúna: Embrapa, 1998

SABESP. **Programa Onda Limpa**. Disponível em: <http://www.ondalimpa.com.br/oPrograma.aspx>. Acesso em: 27 out. 2011. SÁNCHEZ, Luis Henrique. **Avaliação de Impacto ambiental:** conceitos e métodos. São Paulo. Oficina de Textos, 2006.

SANTOS,Davide;VIEIRA,Paula.**O emissário submarino como solução para o tratamento de efluentes**, (sem data).Disponível em:

<http://emilioibrahim.eng.br/emissario.shtml>.Acesso em: 19 set 2011.

UNIVERSIDADE ESTADUAL PAULISTA, **Geologia Ambiental**, 2011. Disponível em:

< http://www.rc.unesp.br/igce/aplicada/ead/estudos\_ambientais/ea11.html>. Acesso em: 11/04/2012

VESTEEG, H.K.; MALALASEKERA, W.**An introduction to computational fluid dynamics – The finite volume method**, Prentice Hall, 1995

VISION SISTEMAS. Disponível em:

<http://visionsistemas.com.br/pt/?page\_id=1234>.Acesso em : 26 mar 201